Banco de Dados na Web Banco de Dados: Teoria e Prática André Santanchè e Luiz Celso Gomes Jr Institute of Computing – UNICAMP

Y)

Agosto 2013

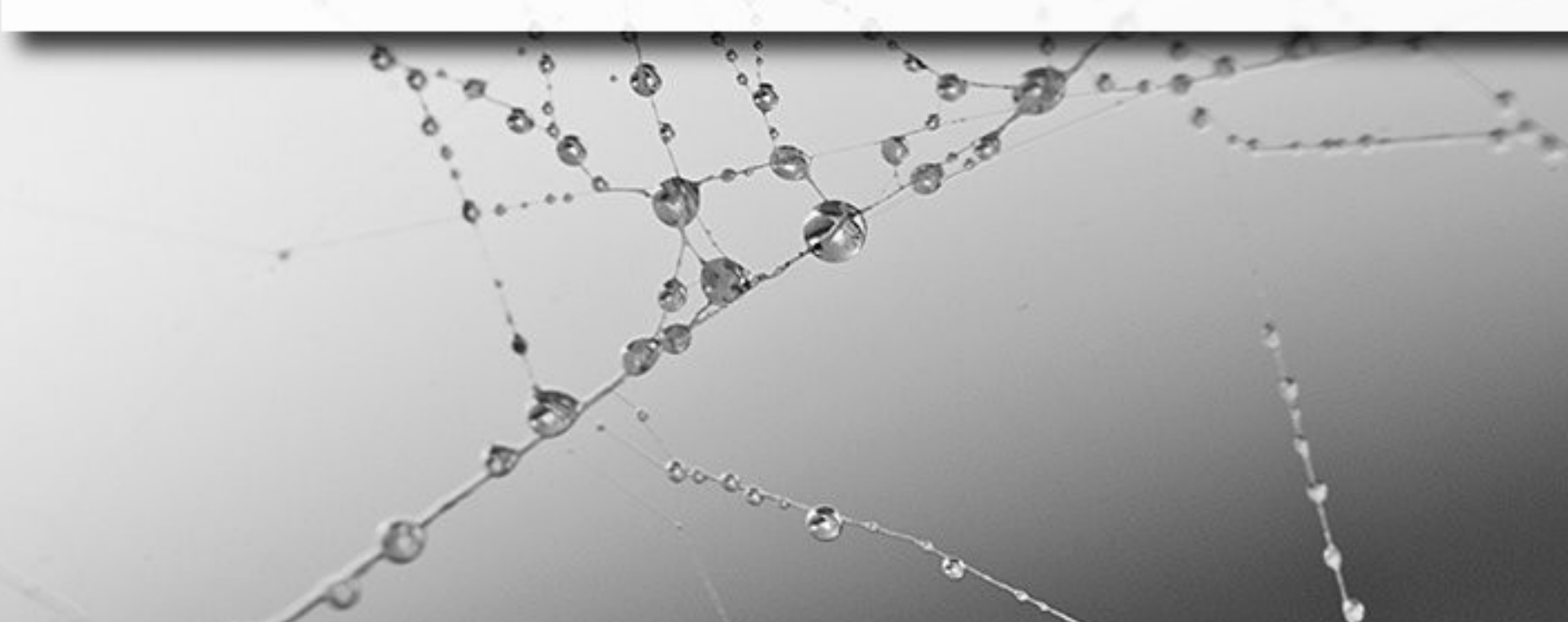

# Web Semântica

 $\circ$ 

# Semantic Web

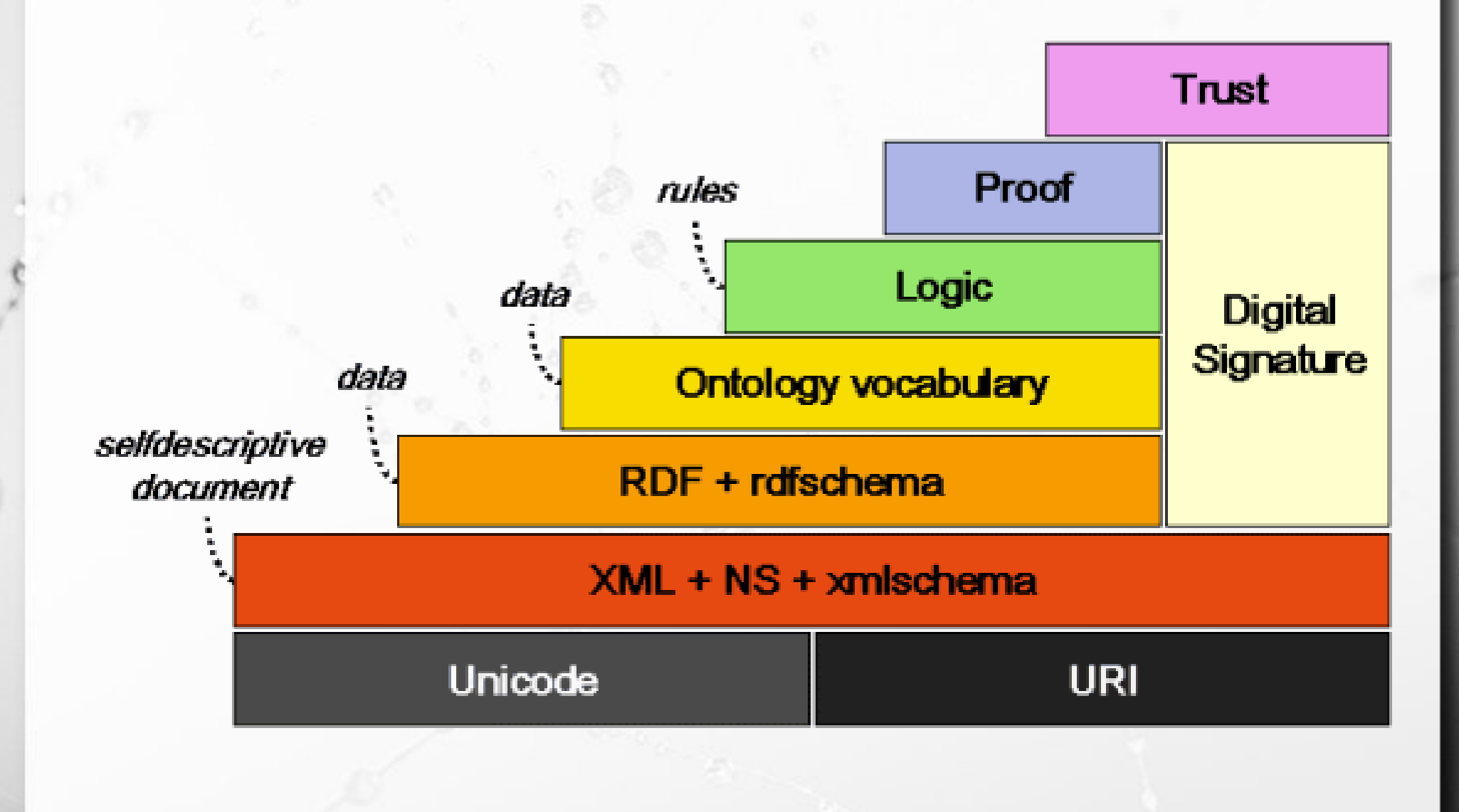

# Web Semântica

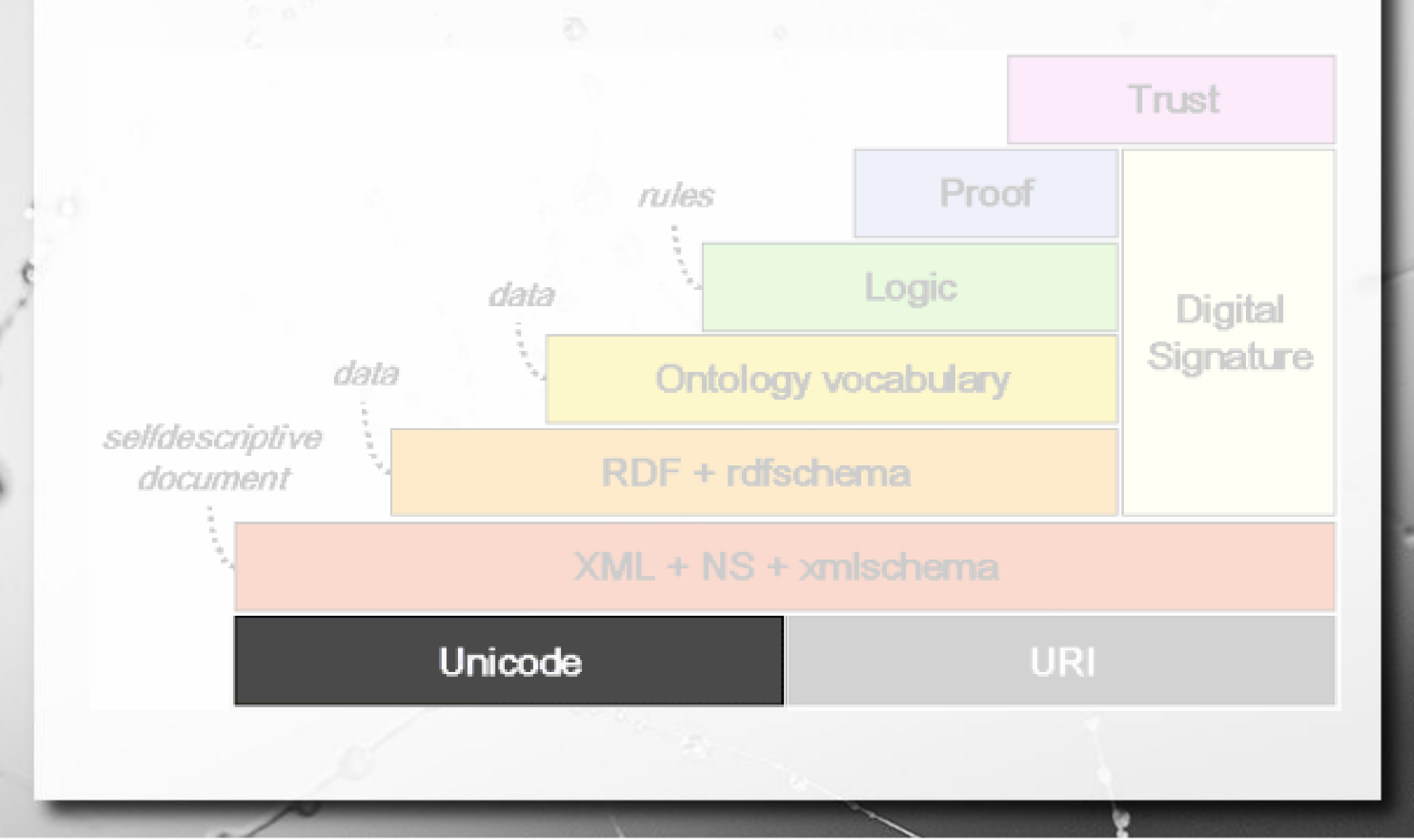

# Web Semântica

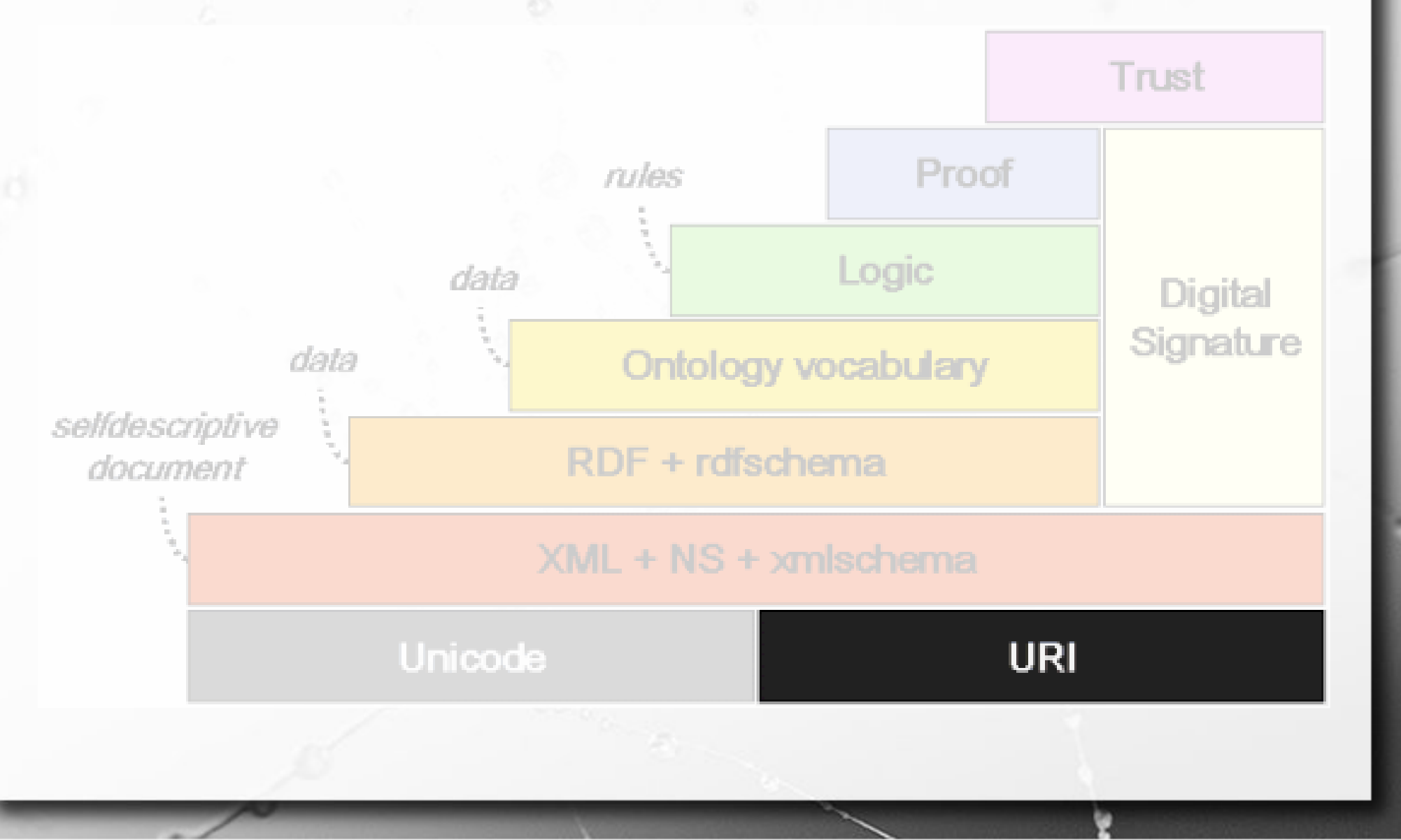

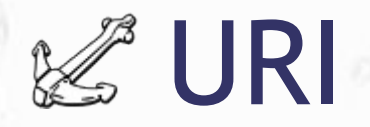

■ A identificação de um recurso é feita através de um URI – Uniform Resource Identifier. **■ URI = URL ou URN** 

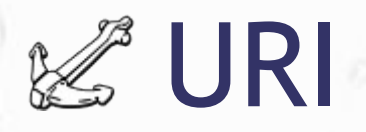

- URL (*Uniform Resource Locator*): identifica recursos por meio de sua localização física na Internet.
	- Ex.: http://www.paleo.org ftp://ftp.unicamp.br mailto:horacio@paleo.org
- URN (*Uniform Resource Names*): identificador é relacionado indiretamente com sua localização física na rede (exige um resolver).
	- Ex.: urn:ogc:def:uom:celsius

urn:mpegra:mpeg21:dii:iswc:T-041.220.506-1

## Usando uma URN OGC

## ▪ Como definir uma unidade Celsius? urn:ogc:def:uom:celsius

1.É uma definição OGC 2.É uma unidade de medida (baseado na tabela)

n

3.Temperatura Celsius

**datum:** datums **meridian:** prime meridians **ellipsoid:** ellipsoids **cs**: coordinate systems **method:** operation methods **pixelInCell**: PixelInCell codes **rangeMeaning**: meaning codes **axisDirection**: axis direction codes

**uom**: units of measure

**crs:** coordinate reference systems **axis:** coordinate system axes **coordinateOperation:** coordinate operations **parameter**: operation parameters **group**: operation parameter groups **derivedCRSType**: derived CRS type codes **verticalDatumType**: vertical datum type codes

# Combinação de URL e URN

#### ▪ URL Persistente:

- Tal como URN: Identificador relacionado indiretamente ao endereço real
- Tal como URL: Sob a forma de URL indica o resolver
- Ex.: http://purl.org/dc/elements/1.1/ http://doi.acm.org/10.1145/274440.274441

# Possibilidades da URI

▪ Fazer referência a um recurso.

n

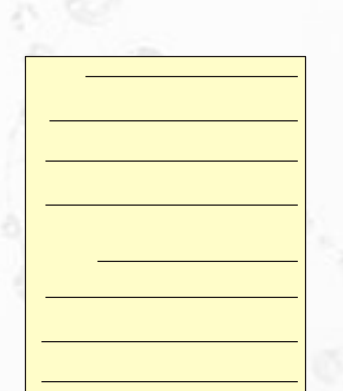

http://www.paleo.org/dinos.html

# Possibilidades da URI

■ Fazer referência a um elemento dentro de um documento.

 $\mathcal{F}_{2}$ 

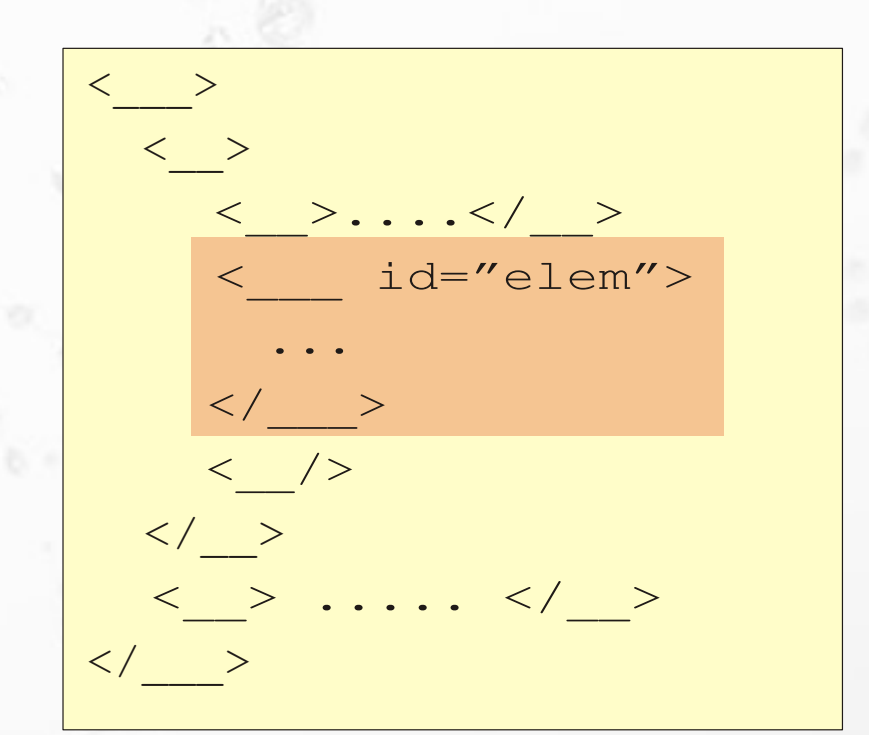

http://www.paleo.org/doc.xml#elem

# Web Semântica

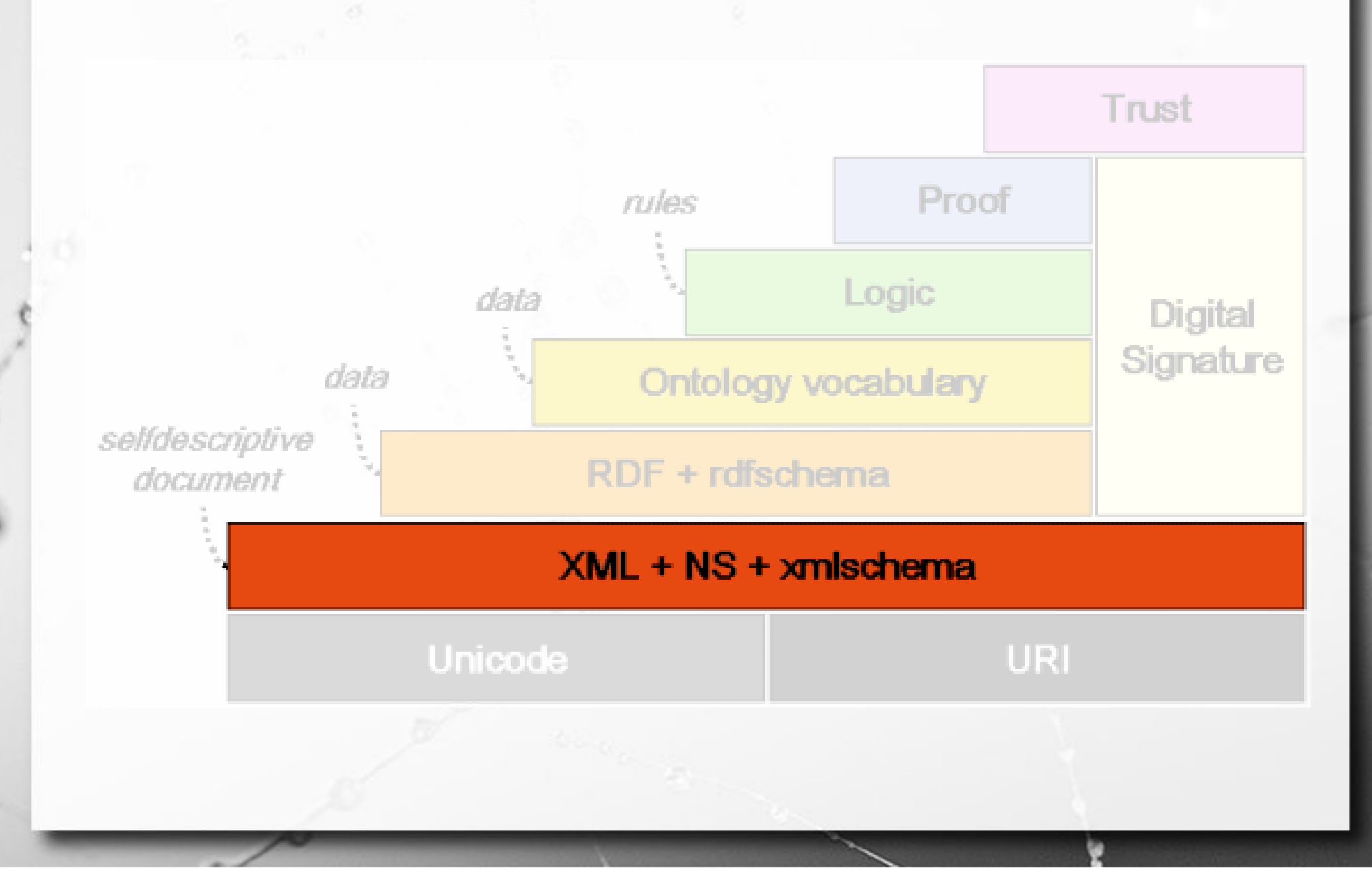

### **■ URIs Dublin Core**

http://purl.org/dc/elements/1.1/creator http://purl.org/dc/elements/1.1/title http://purl.org/dc/elements/1.1/publisher

#### **■ URIs vCard**

http://nwalsh.com/rdf/vCard#Name http://nwalsh.com/rdf/vCard#Address http://nwalsh.com/rdf/vCard#Organization

**- Demarca vocabulários** ▪ Aumenta a legibilidade

n

### **■ URIs Dublin Core**

dc: http://purl.org/dc/elements/1.1/

http://purl.org/dc/elements/1.1/creator http://purl.org/dc/elements/1.1/title http://purl.org/dc/elements/1.1/publisher

dc:creator dc:title dc:publisher

#### **■ URIs vCard**

vcard:  $\Rightarrow$  http://nwalsh.com/rdf/vCard#

http://nwalsh.com/rdf/vCard#Name http://nwalsh.com/rdf/vCard#Address http://nwalsh.com/rdf/vCard#Organization

vcard:Name vcard:Address vcard:Organization

■ Qualifica nomes de elementos e/ou atributos, conforme o vocabulário a que pertencem.

```
<ger:sentença xmlns:publ='http://www.publicar.org/esquema/'
               xmlns:ger='http://www.gerais.org/vocab#'>
  <publ:autor cpf="487.526.548-74"> Horácio </publ:autor>
   <ger:ação> escreveu o
     <publ:publicação>
       <tipo> livro </tipo>
       <título> Vida dos Dinossauros </título>
     </publ:publicação>
  </ger:ação>
```
<**/ger:sentença>**

# XML – eXtensible Markup Language

## XML

**- Lançada em 1996 como uma versão** simplificada da SGML (*Standard Generalized Markup Language*), para ser utilizada na *Web*.

# Metalinguagem

■ Tal como SGML, XML é uma metalinguagem. **ELTAL ao contrário, foi escrita em SGML.** 

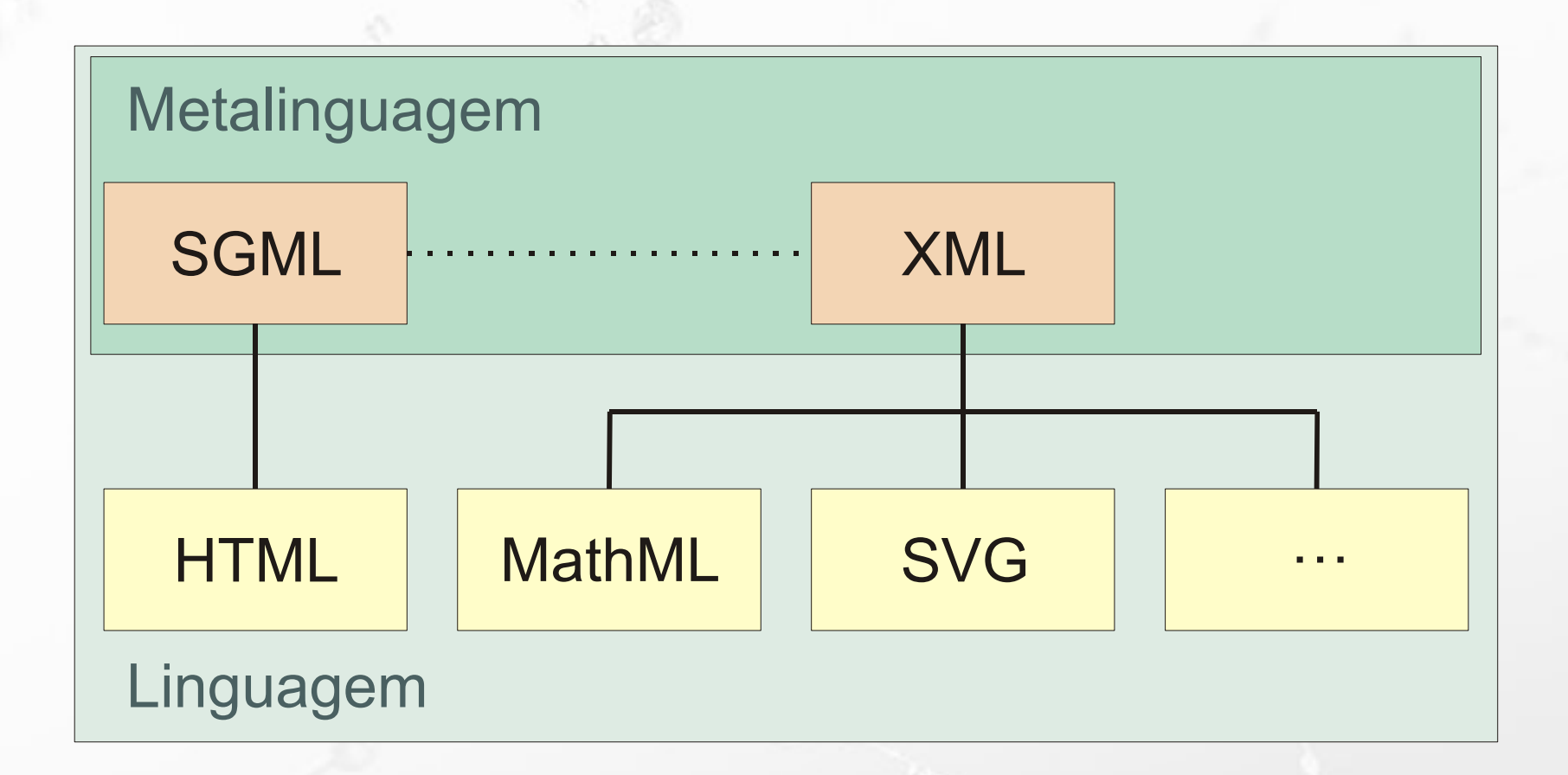

# Linguagem de Marcação

- Utiliza marcadores para agregar informações adicionais a documentos.
- Tomemos como exemplo a seguinte frase: Horácio escreveu o livro Vida dos Dinossauros.
- Desejamos agregar informações que identifiquem quem é o **autor** e qual a **ação** realizada.

# Linguagem de Marcação

■ Os marcadores se diferenciam do conteúdo pelos símbolos "<" e ">" (seguem o mesmo princípio de HTML):

**<autor>**Horácio**</autor> <ação>**escreveu o livro Vida dos Dinossauros**</ação>**

• Os marcadores delimitam unidades estruturais denominadas **elementos**.

# Estrutura Hierárquica

- Marcações podem ser agrupadas hierarquicamente.
- A interpretação de cada marcador está subordinada a seu contexto.

```
<sentença>
   <autor>Horácio</autor>
   <ação>escreveu o
     <publicação>
       <tipo>livro</tipo>
       <título>Vida dos Dinossauros</título>
     </publicação>
   </ação>
</sentença>
```
# Modelo de Dados XML

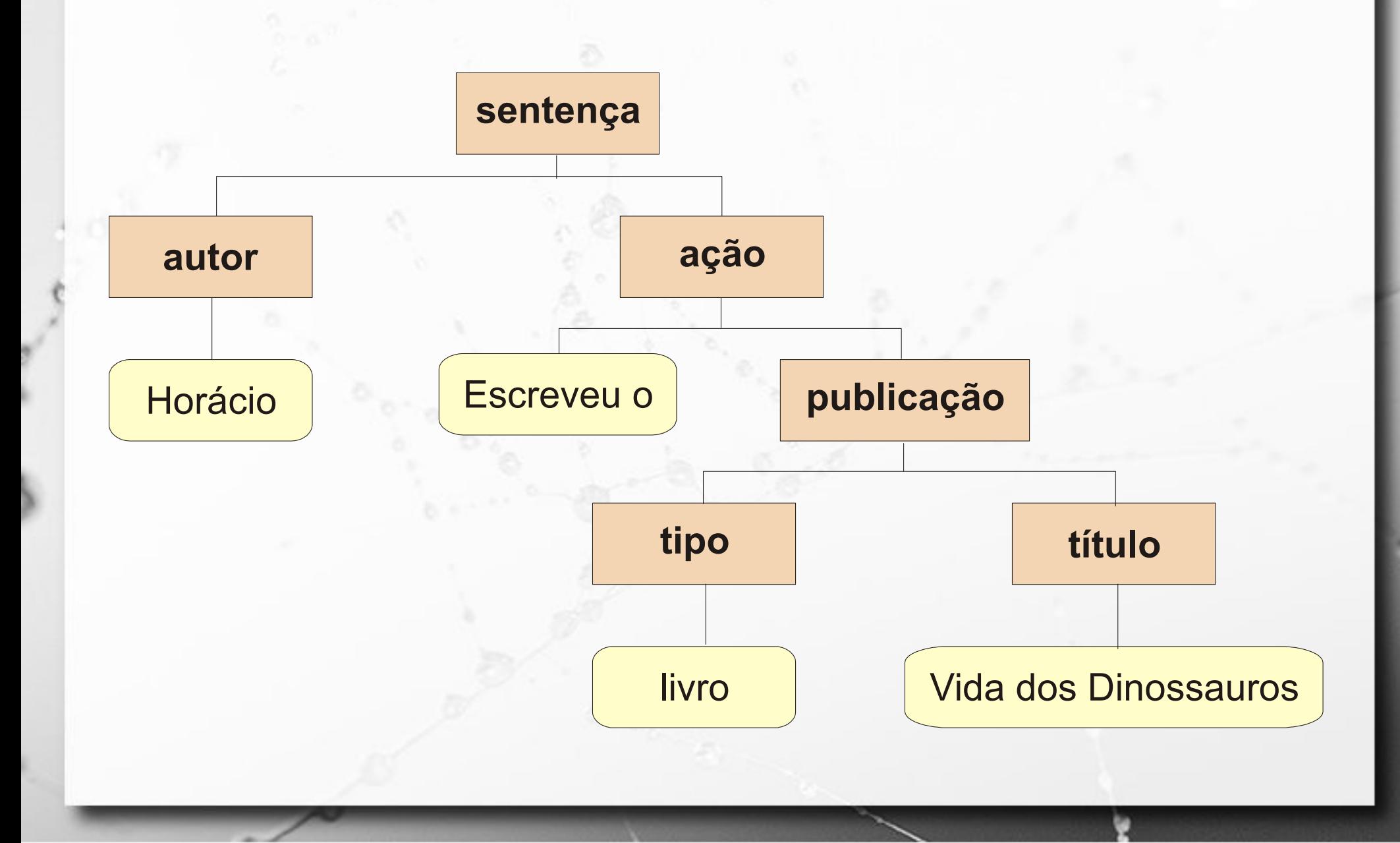

## Elementos e Atributos

**E** Atributos:

**<autor cpf="487.526.548-74" nascimento="12/5/1960">** Horácio **</autor>**

• Elementos vazios:

<esgotado/>

• *Links* para elementos (#):

http://www.dominio.org/documento.html#bibliografia

• HTML usa esta estratégia em links para fragmentos.

# Validação de Documentos

▪ Documento bem formado: ▫ atende às regras de construção XML **· Documento válido:** ▫ bem formado ▫ atende a um esquema ◦ DTD

◦ XML Schema

# Validação de Documentos

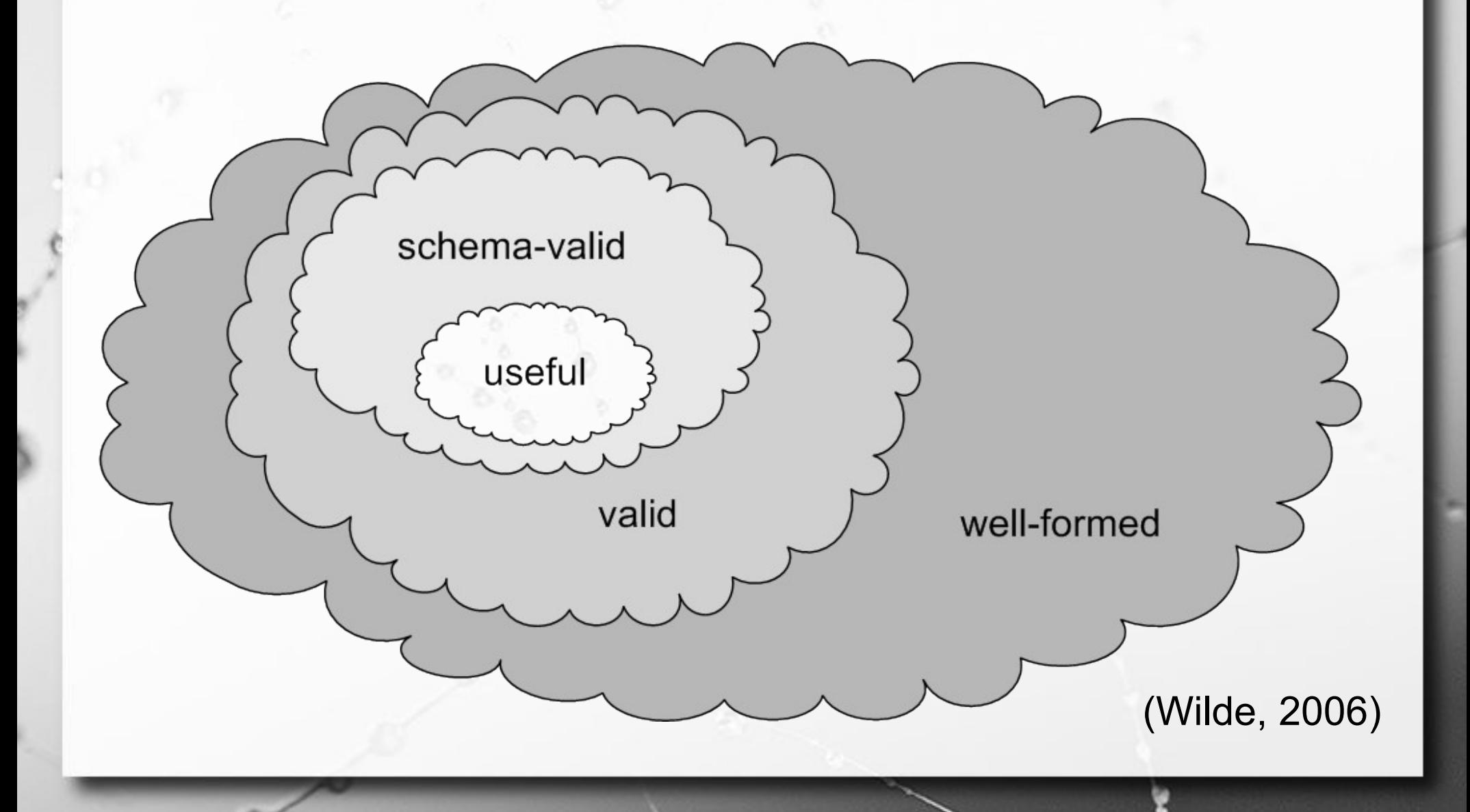

# DTD

■ O documento XML pode se basear em uma gramática definida através de uma DTD (*Document Type Definition*).

<!ELEMENT documento (topico+)>

<!ELEMENT topico (titulo, subtopico\*)>

<!ELEMENT titulo (#PCDATA)>

<!ELEMENT subtopico (titulo, #PCDATA)>

# XML Schema

▪ Padrão para definição de esquemas XML **E** Mais poderoso

n

# Tipos Simples

<xs:element name="business"> <xs:simpleType> <xs:restriction base="xs:string"> <xs:maxLength value="30"/> </xs:restriction> </xs:simpleType> </xs:element>

n

(Wilde, 2006)

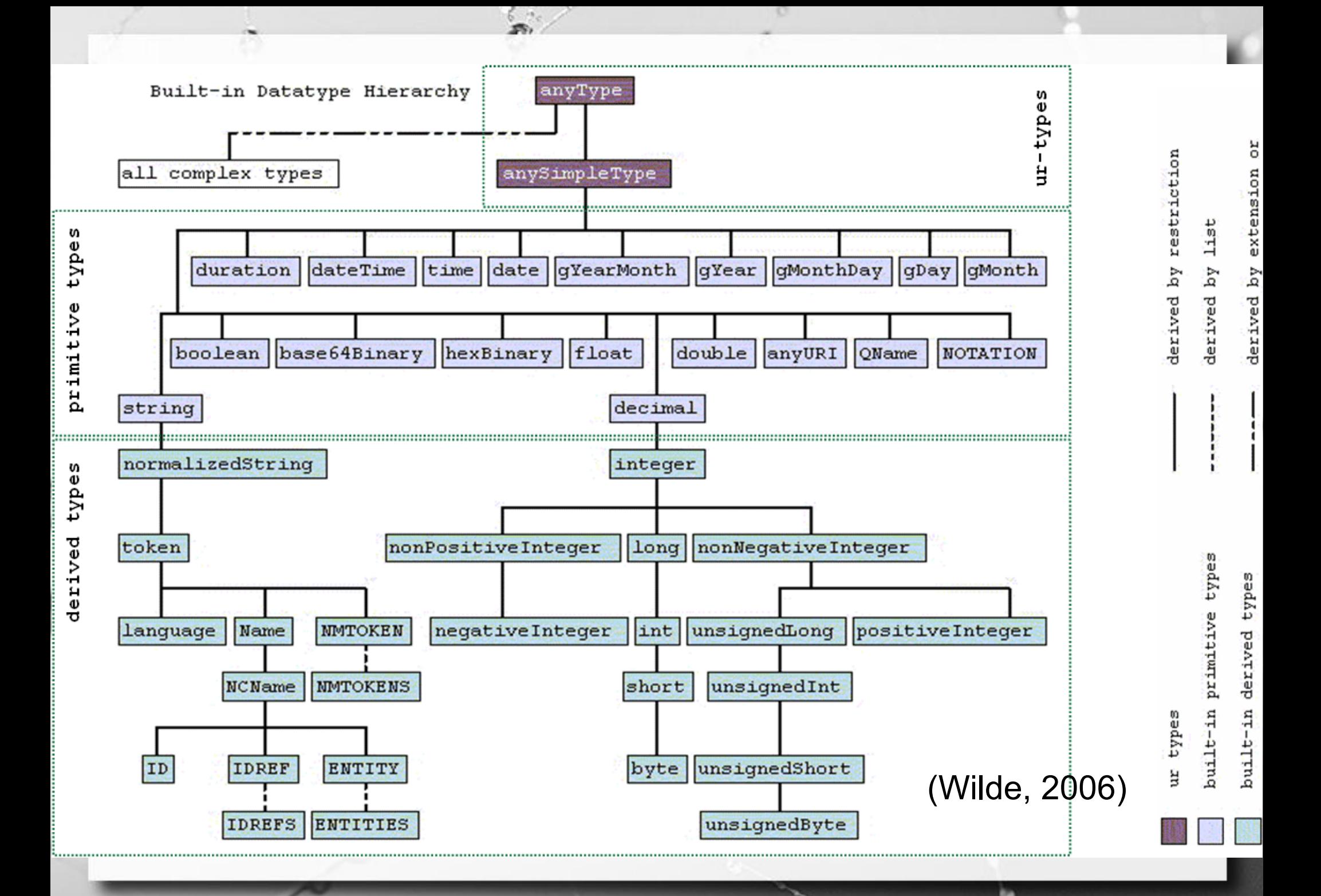

# Tipo Composto

#### <xs:schema>

n

 <xs:element name="billingAddress" type="addressType"/> <xs:element name="shippingAddress" type="addressType"/> <xs:complexType name="addressType">

<xs:sequence>

<xs:element name="name" type="xs:string"/>

<xs:element name="street" type="xs:string"/>

<xs:element name="city" type="xs:string"/>

<xs:element name="state" type="xs:string" minOccurs="0"/>

<xs:element name="zip" type="xs:decimal"/>

</xs:sequence>

<xs:attribute name="country" type="xs:NMTOKEN"/>

</xs:complexType>

</xs:schema>

(Wilde, 2006)

# Exercício 1

**Escreva uma sentença SQL para criar uma** tabela cujo esquema seja compatível com este exemplo:

<fichario> <individuo nome=*"Asdrubal da Silva"*> <idade>15</idade> <genero>masculino</genero> </individuo> <individuo nome=*"Quincas Borba"*> <idade>33</idade> <genero>masculino</genero> </individuo> <individuo nome=*"Doriana Margarina"*> <idade>42</idade> <genero>feminino</genero> </individuo> </fichario>

n

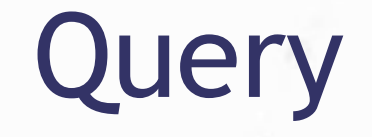

#### ▪ **XPath**

- Especifica expressões na forma de caminhos que atendem padrões para alcançar nós específicos (elementos ou atributos)
- **XQuery**

▫ Queries para XML (usam XPath)

# XPath

#### Figure 12.6

ö

Some examples of XPath expressions on XML documents that follow the XML schema file company in Figure 12.5.

- 1. /company
- 2. /company/department
- 3. //employee [employeeSalary gt 70000]/employeeName
- 4. /company/employee [employeeSalary gt 70000]/employeeName
- 5. /company/project/projectWorker [hours ge 20.0]

#### (Elmasri, 2011)

# XPath

- $no$  começo  $\rightarrow$  nó raiz entre nós → separador hierárquico
- // precede nó em qualquer nível hierárquico
- $\circledR$  atributo

 $\sigma$ 

\* qualquer elemento
http://www.online-toolz.com/tools/xpath-editor.php

n

<fichario> <individuo nome=*"Asdrubal da Silva"*> <idade>15</idade> <genero>masculino</genero> </individuo> <individuo nome=*"Quincas Borba"*> <idade>33</idade> <genero>masculino</genero> </individuo> <individuo nome=*"Doriana Margarina"*> <idade>42</idade> <genero>feminino</genero> </individuo> </fichario>

#### /fichario/individuo

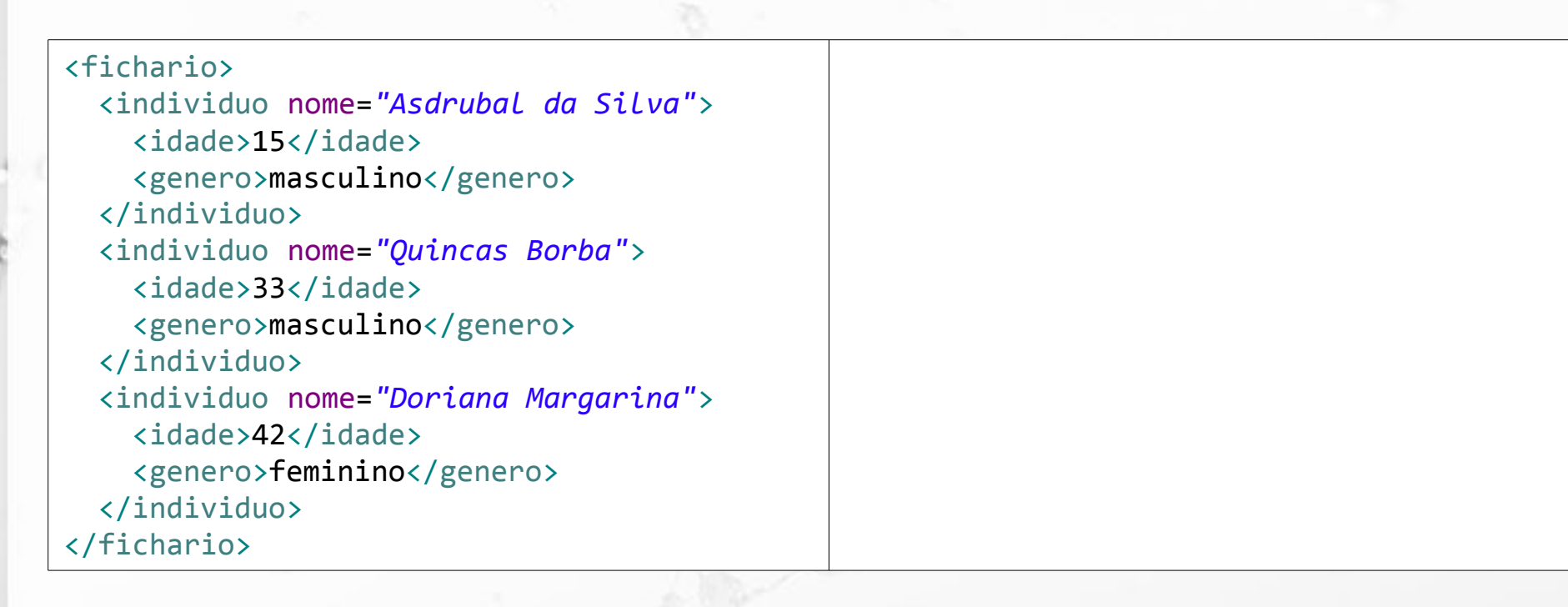

#### /fichario/individuo

 $\alpha$ 

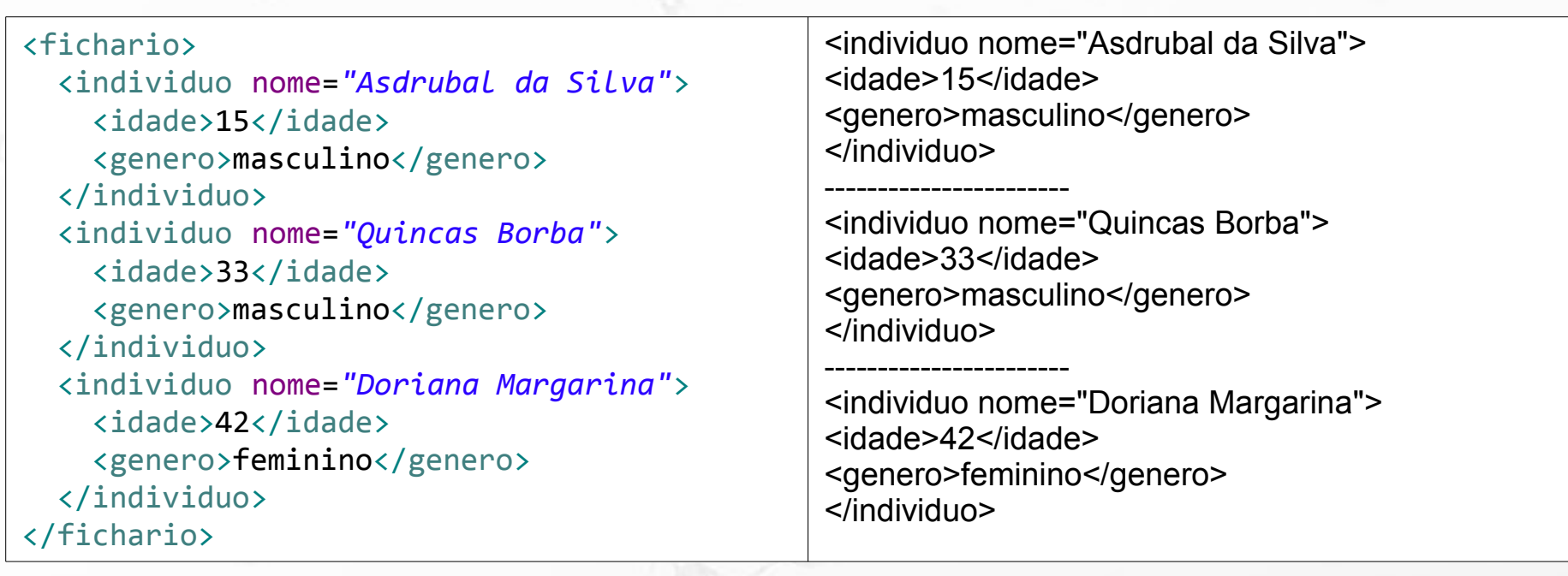

#### //individuo

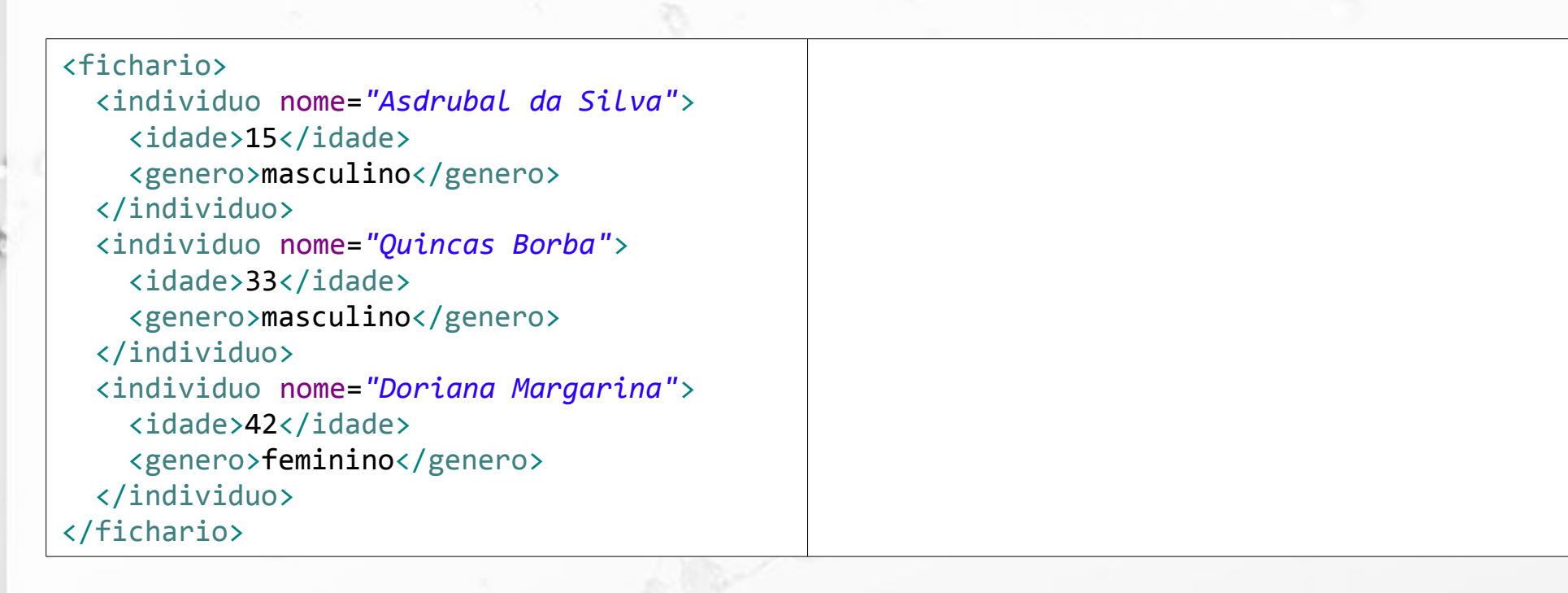

#### //individuo

 $\alpha$ 

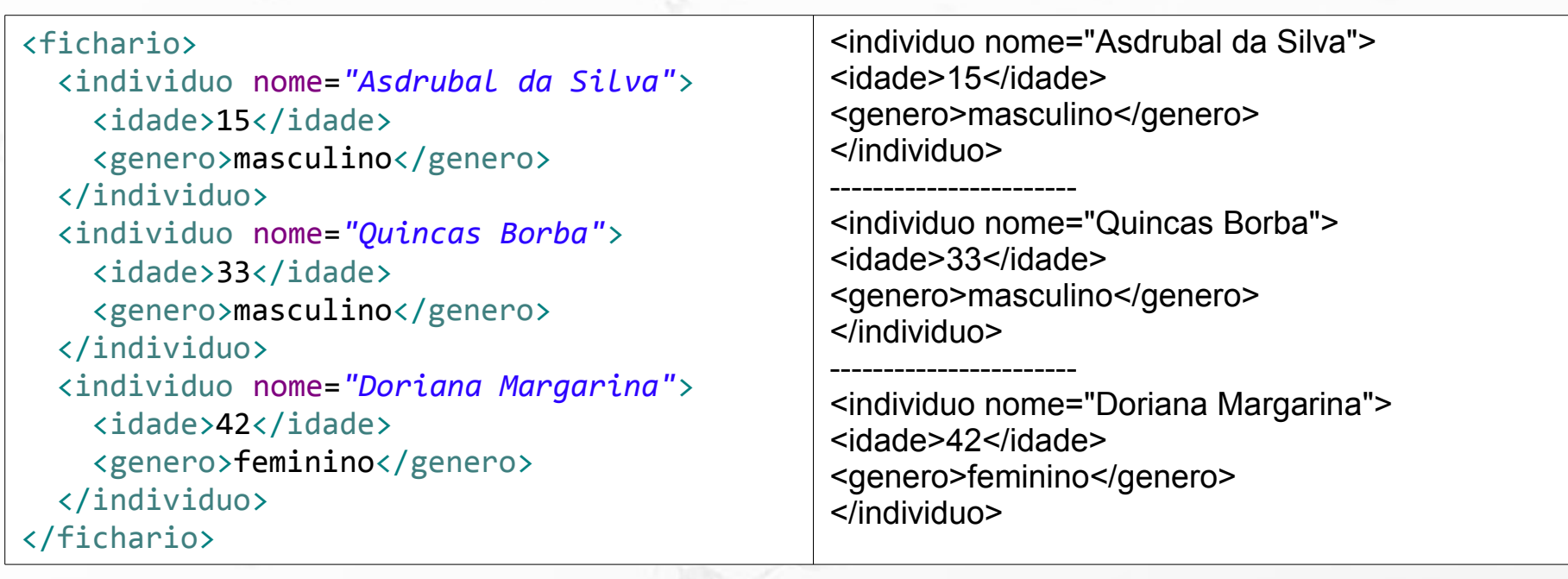

#### //individuo/@nome

ö

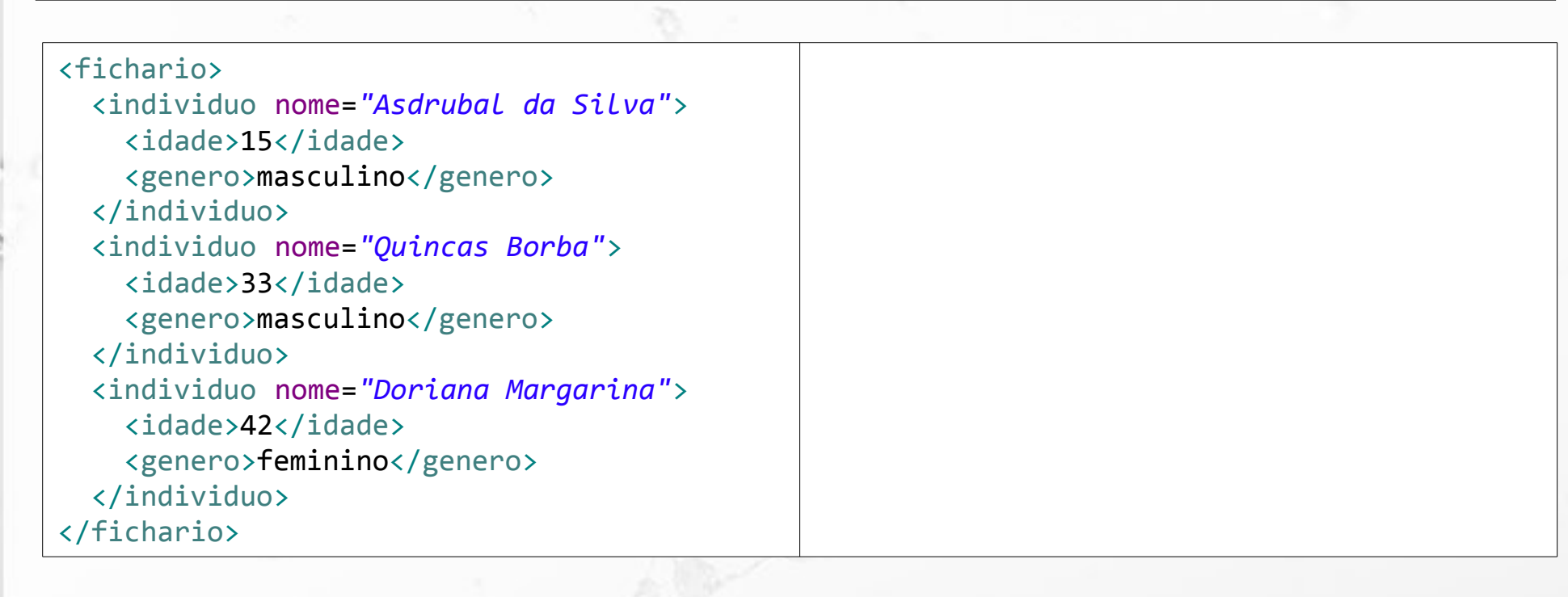

#### //individuo/@nome

n

<fichario> <individuo nome=*"Asdrubal da Silva"*> <idade>15</idade> <genero>masculino</genero> </individuo> <individuo nome=*"Quincas Borba"*> <idade>33</idade> <genero>masculino</genero> </individuo> <individuo nome=*"Doriana Margarina"*> <idade>42</idade> <genero>feminino</genero> </individuo> </fichario>

nome="Asdrubal da Silva"

---------------------- nome="Quincas Borba"

-----------------------

nome="Doriana Margarina"

#### /fichario/\*/idade

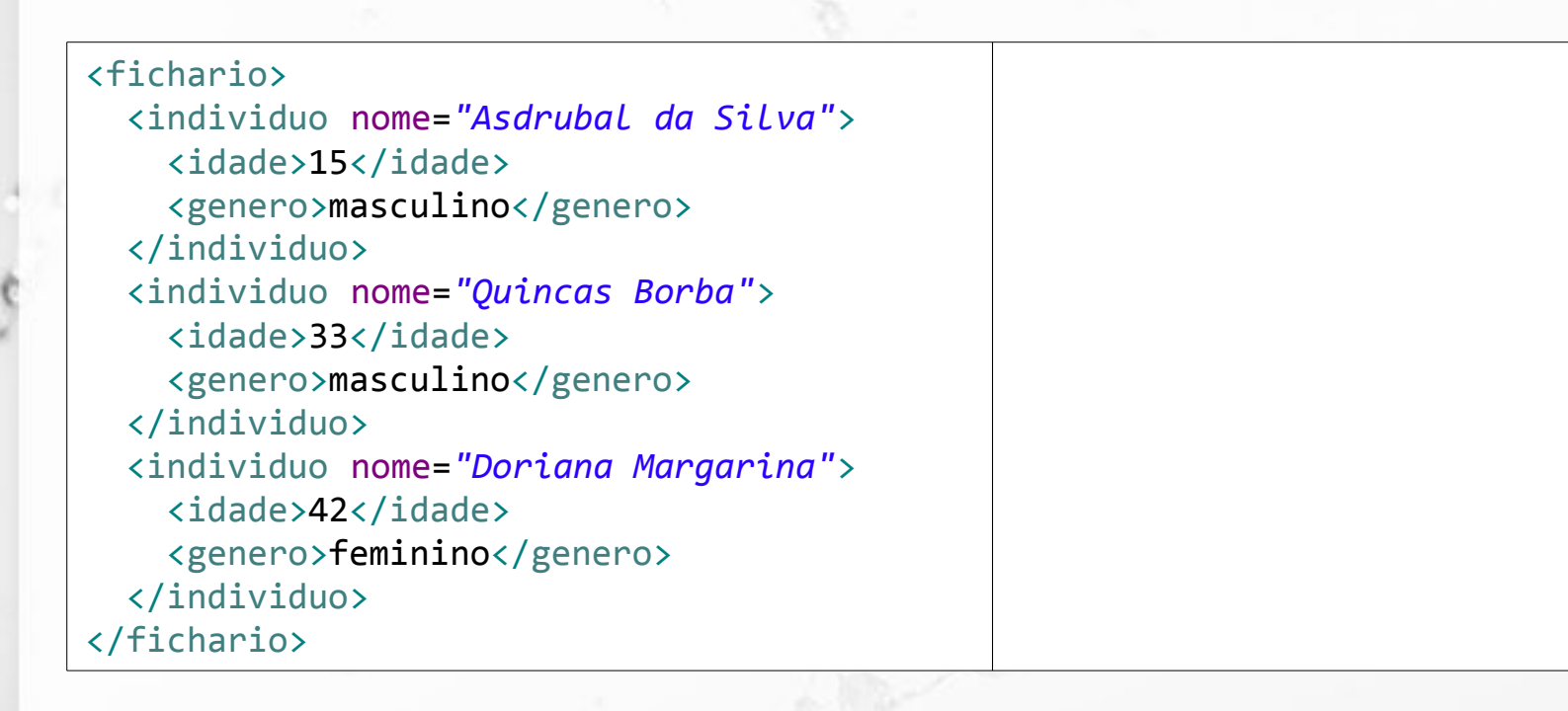

#### /fichario/\*/idade

ö

<fichario> <individuo nome=*"Asdrubal da Silva"*> <idade>15</idade> <genero>masculino</genero> </individuo> <individuo nome=*"Quincas Borba"*> <idade>33</idade> <genero>masculino</genero> </individuo> <individuo nome=*"Doriana Margarina"*> <idade>42</idade> <genero>feminino</genero> </individuo> </fichario>

<idade>15</idade>

----------------------- <idade>33</idade>

----------------------- <idade>42</idade>

# XPath

یو

 $\circ$ 

ĸ

o

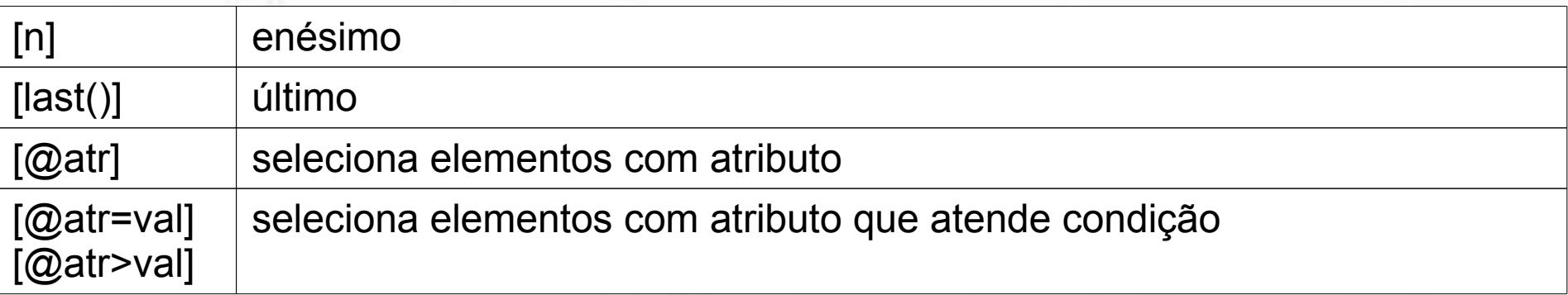

#### //individuo[2]

ö

<fichario> <individuo nome=*"Asdrubal da Silva"*> <idade>15</idade> <genero>masculino</genero> </individuo> <individuo nome=*"Quincas Borba"*> <idade>33</idade> <genero>masculino</genero> </individuo> <individuo nome=*"Doriana Margarina"*> <idade>42</idade> <genero>feminino</genero> </individuo> </fichario>

#### //individuo[2]

n

<fichario> <individuo nome=*"Asdrubal da Silva"*> <idade>15</idade> <genero>masculino</genero> </individuo> <individuo nome=*"Quincas Borba"*> <idade>33</idade> <genero>masculino</genero> </individuo> <individuo nome=*"Doriana Margarina"*> <idade>42</idade> <genero>feminino</genero> </individuo> </fichario>

<individuo nome=*"Quincas Borba"*> <idade>33</idade> <genero>masculino</genero> </individuo>

//individuo[@nome="Quincas Borba"]

n

<fichario> <individuo nome=*"Asdrubal da Silva"*> <idade>15</idade> <genero>masculino</genero> </individuo> <individuo nome=*"Quincas Borba"*> <idade>33</idade> <genero>masculino</genero> </individuo> <individuo nome=*"Doriana Margarina"*> <idade>42</idade> <genero>feminino</genero> </individuo> </fichario>

#### //individuo[@nome="Quincas Borba"]

n

<fichario> <individuo nome=*"Asdrubal da Silva"*> <idade>15</idade> <genero>masculino</genero> </individuo> <individuo nome=*"Quincas Borba"*> <idade>33</idade> <genero>masculino</genero> </individuo> <individuo nome=*"Doriana Margarina"*> <idade>42</idade> <genero>feminino</genero> </individuo> </fichario>

<individuo nome=*"Quincas Borba"*> <idade>33</idade> <genero>masculino</genero> </individuo>

//individuo[@nome="Quincas Borba"]/idade

n

<fichario> <individuo nome=*"Asdrubal da Silva"*> <idade>15</idade> <genero>masculino</genero> </individuo> <individuo nome=*"Quincas Borba"*> <idade>33</idade> <genero>masculino</genero> </individuo> <individuo nome=*"Doriana Margarina"*> <idade>42</idade> <genero>feminino</genero> </individuo> </fichario>

#### //individuo[@nome="Quincas Borba"]/idade

ö

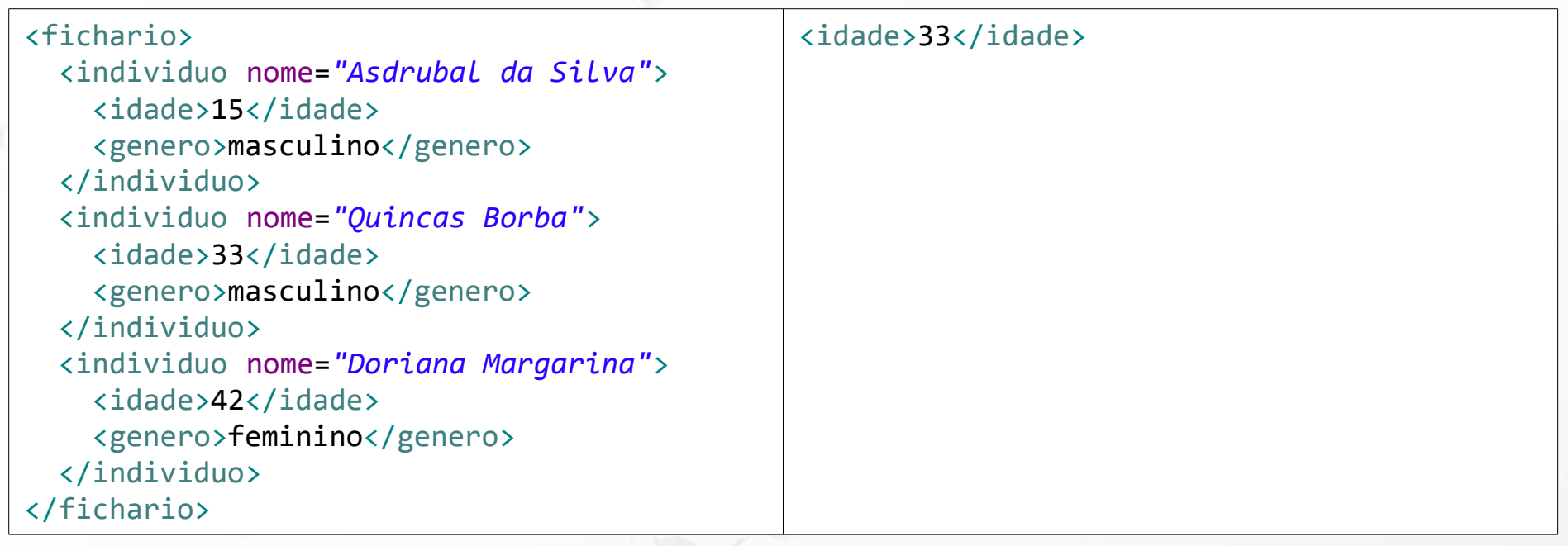

//individuo[@nome="Quincas Borba"]/idade/text()

n

<fichario> <individuo nome=*"Asdrubal da Silva"*> <idade>15</idade> <genero>masculino</genero> </individuo> <individuo nome=*"Quincas Borba"*> <idade>33</idade> <genero>masculino</genero> </individuo> <individuo nome=*"Doriana Margarina"*> <idade>42</idade> <genero>feminino</genero> </individuo> </fichario>

//individuo[@nome="Quincas Borba"]/idade/text()

ö

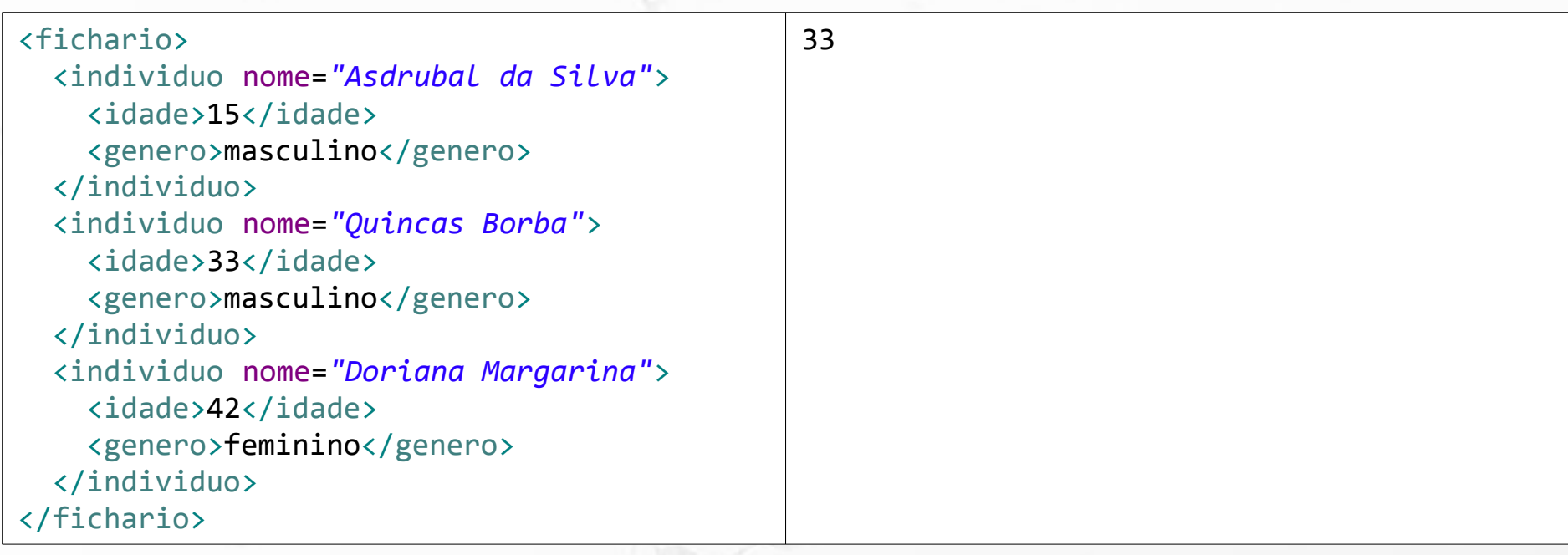

#### //individuo[idade>20]/@nome

n

<fichario> <individuo nome=*"Asdrubal da Silva"*> <idade>15</idade> <genero>masculino</genero> </individuo> <individuo nome=*"Quincas Borba"*> <idade>33</idade> <genero>masculino</genero> </individuo> <individuo nome=*"Doriana Margarina"*> <idade>42</idade> <genero>feminino</genero> </individuo> </fichario>

#### //individuo[idade>20]/@nome

 $\alpha$ 

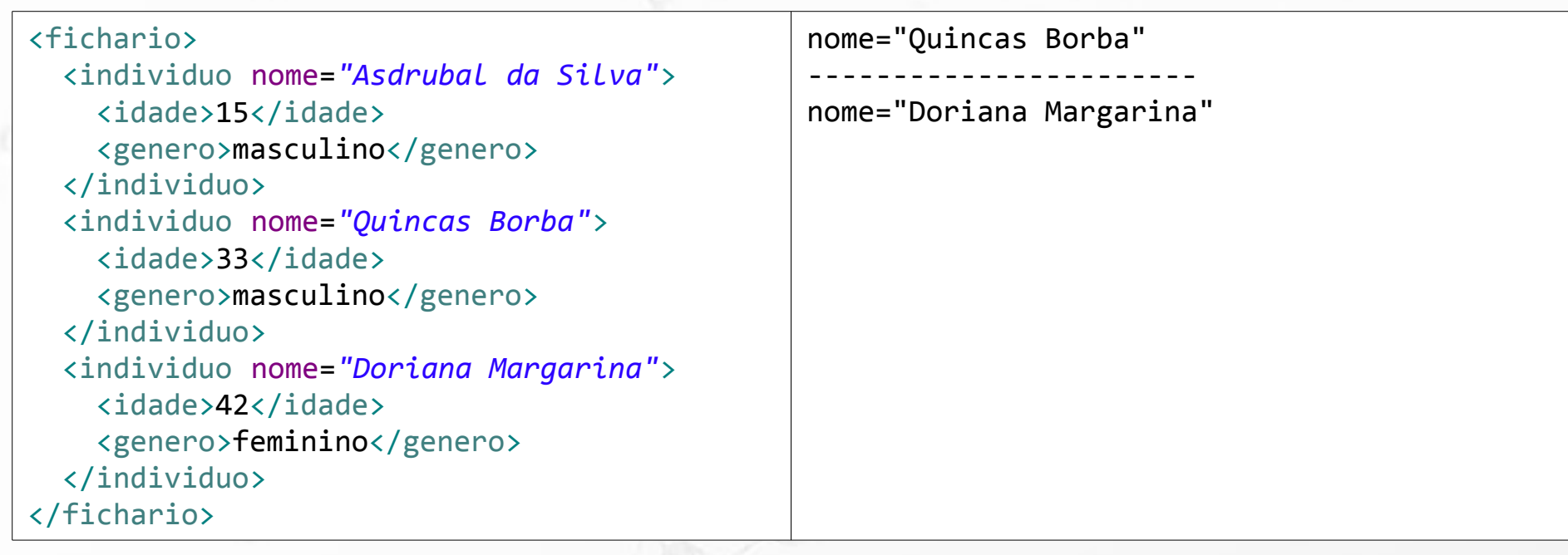

# Exercício 2

**EXECT Construa uma comando SELECT que retorne** dados equivalentes a este XPath

#### //individuo[idade>20]/@nome

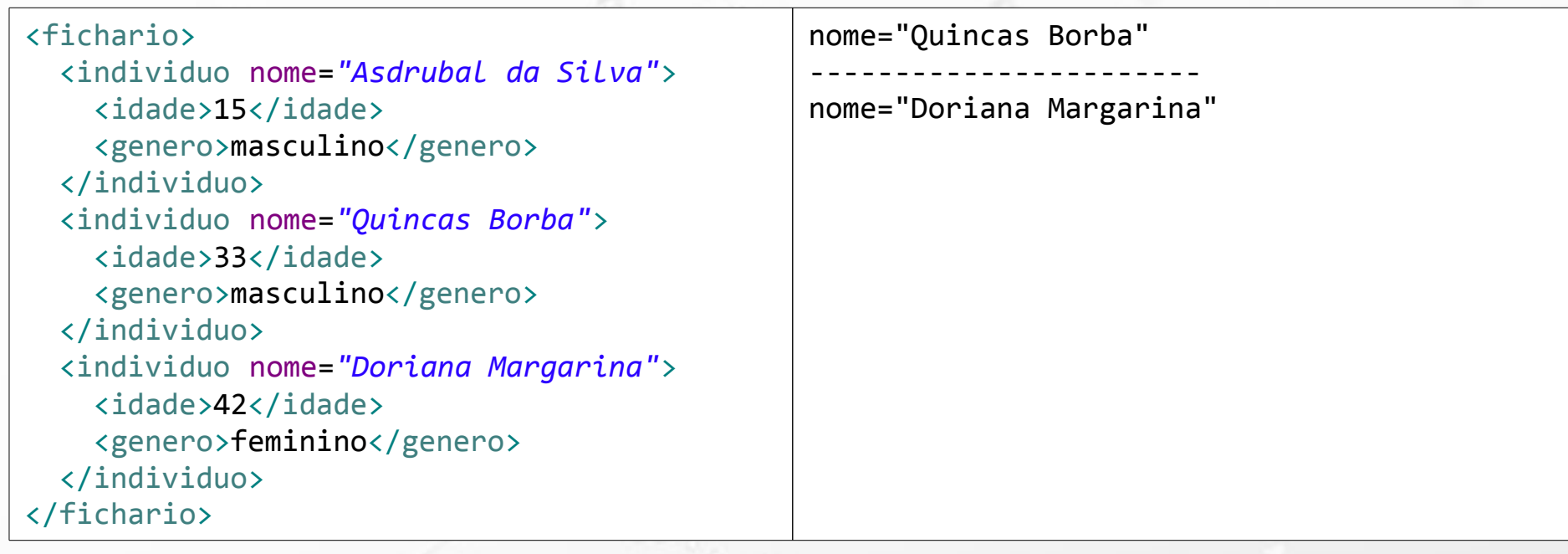

# XQuery

O

FOR <variable bindings to individual nodes (elements)> LET <variable bindings to collections of nodes (elements)> WHERE <qualifier conditions> RETURN <query result specification>

#### (Elmasri, 2011)

#### XQuery Exemplos

#### http://try.zorba.io/

ö

```
xquery version "1.0";
let $message := 'Dinotopia'
return
<livro>{$message}</livro>
```
### XQuery Exemplos

#### http://try.zorba.io/

ö

xquery version "1.0"; let \$message := 'Dinotopia' return <livro>{\$message}</livro> <?xml version=*"1.0"* encoding=*"UTF-8"*?> <livro>Dinotopia</livro>

# XML no resultado

- ${ }$  → para indicar valores de retorno dentro do XML
- data() → extrai o conteúdo literal do elemento ou atributo

### XQuery Label parte do XML externo

http://try.zorba.io/

n

xquery version "1.0"; let \$message := 'Dinotopia' return <livro>Título: {\$message}</livro> <?xml version=*"1.0"* encoding=*"UTF-8"*?> <livro>Título: Dinotopia</livro>

### XQuery Label dentro da { }

#### http://try.zorba.io/

```
xquery version "1.0";
let $message := 'Dinotopia'
return
<livro>{data('Título:'), $message}</livro>
                                             <?xml version="1.0" encoding="UTF-8"?>
                                             <livro>Título: Dinotopia</livro>
```
#### XQuery XML Base

http://www.ic.unicamp.br/~santanch/teaching/db/xml/fichario.xml

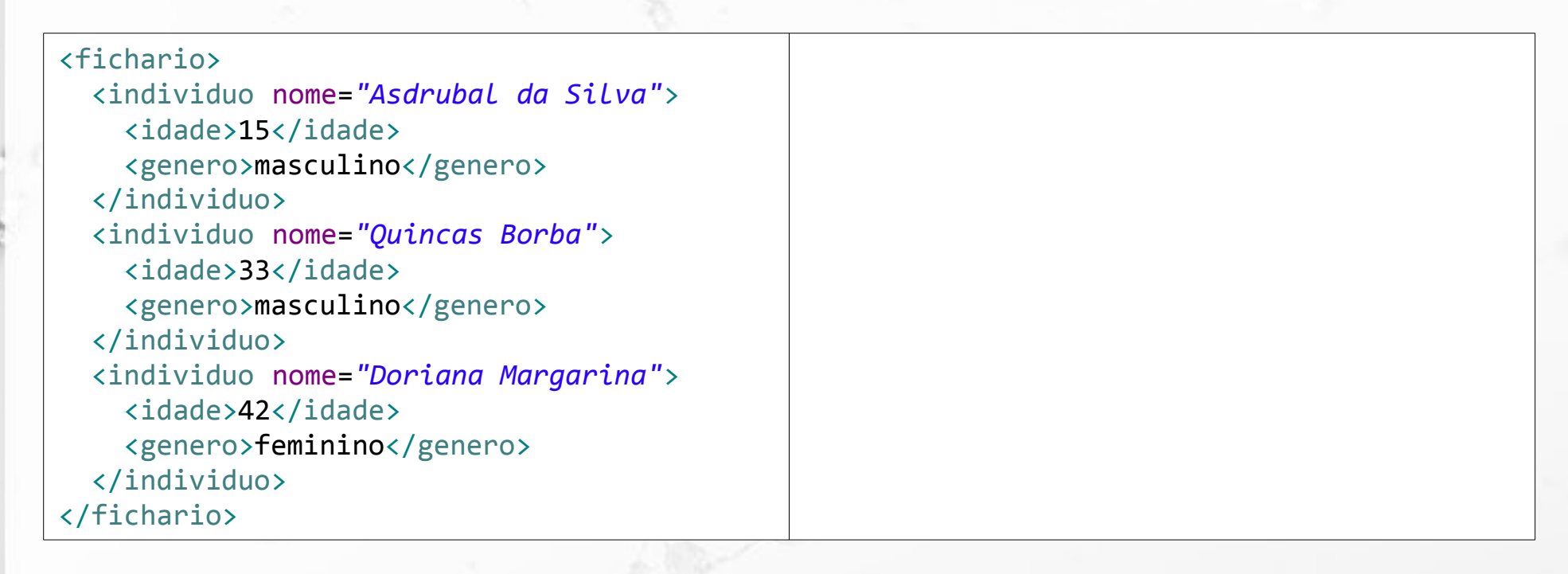

#### XQuery XML Base

http://www.ic.unicamp.br/~santanch/teaching/db/xml/fichario.xml

#### ▪ Para simplificar vou chamá-lo de

icunicamp:fichario.xml

ö

#### XQuery let/return

let \$fichariodoc := doc('icunicamp:fichario.xml')

return \$fichariodoc/fichario

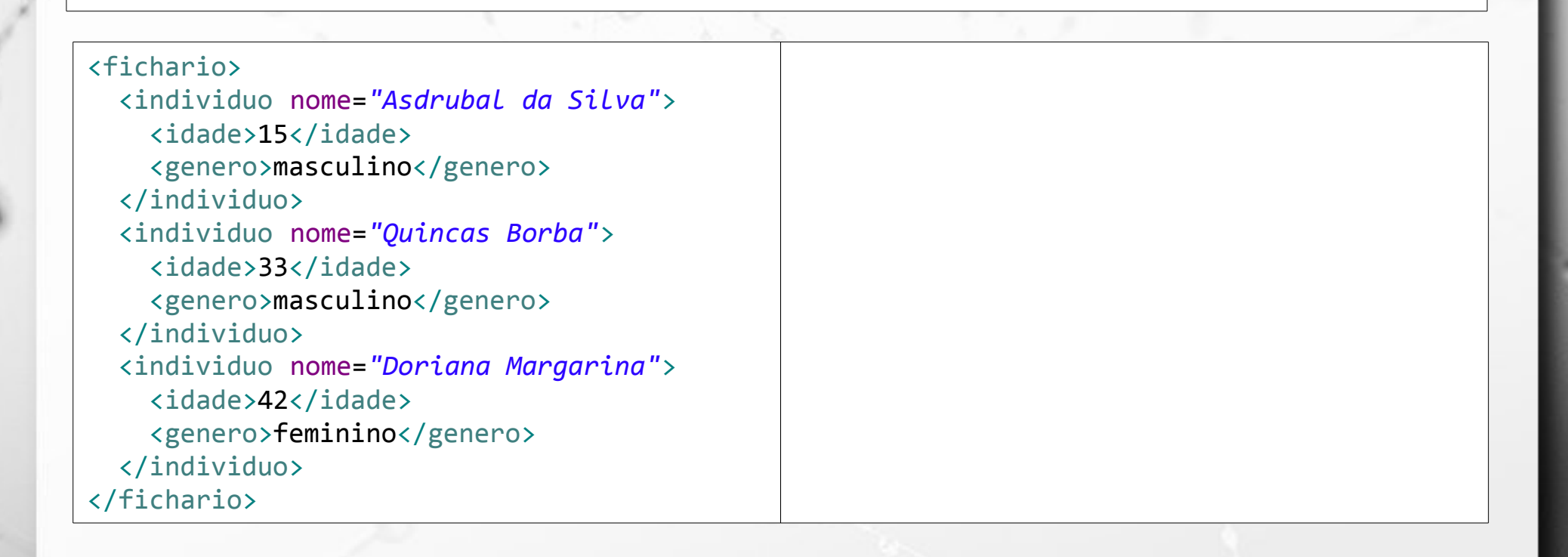

#### XQuery let/return

let \$fichariodoc := doc('icunicamp:fichario.xml')

return \$fichariodoc/fichario

 $\sigma$ 

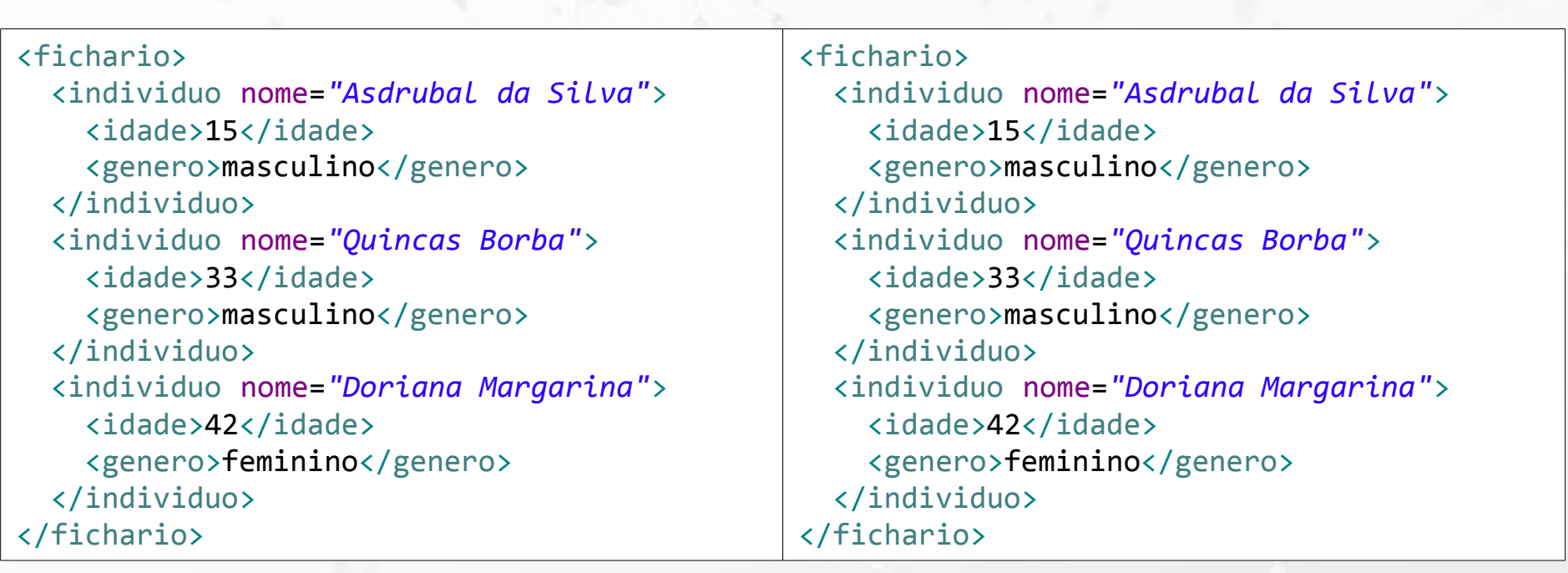

let \$fichariodoc := doc('icunicamp:fichario.xml')

return \$fichariodoc/fichario/individuo/idade

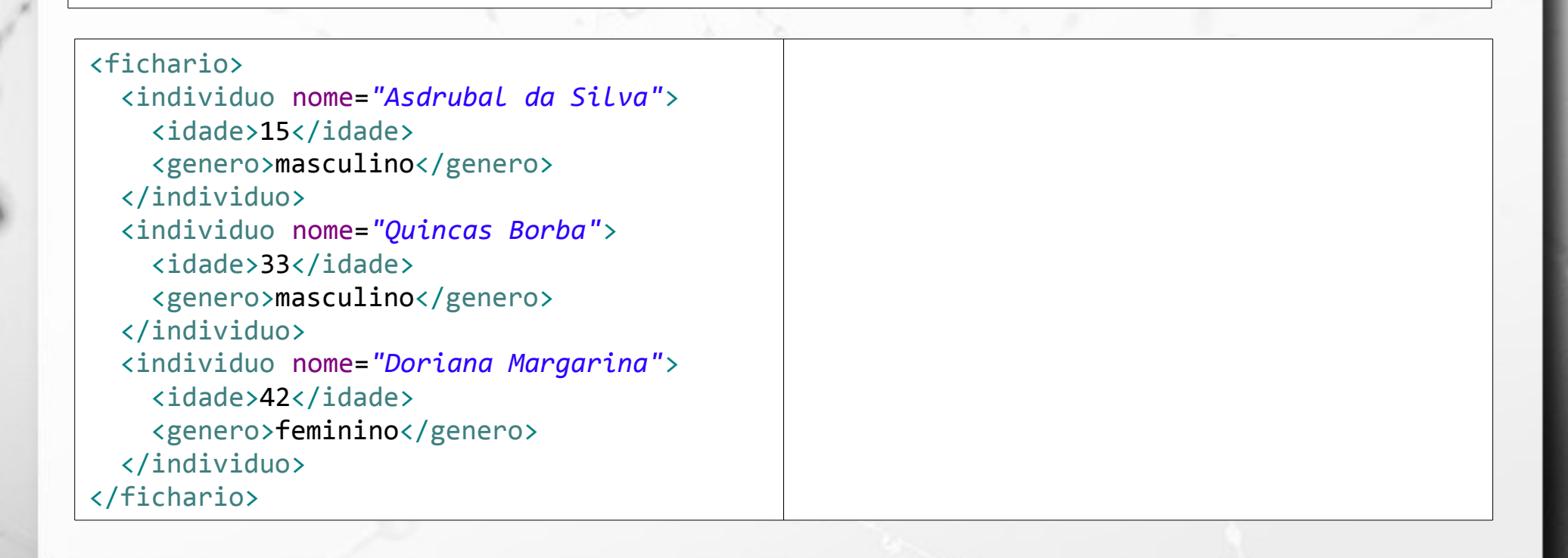

let \$fichariodoc := doc('icunicamp:fichario.xml')

return \$fichariodoc/fichario/individuo/idade

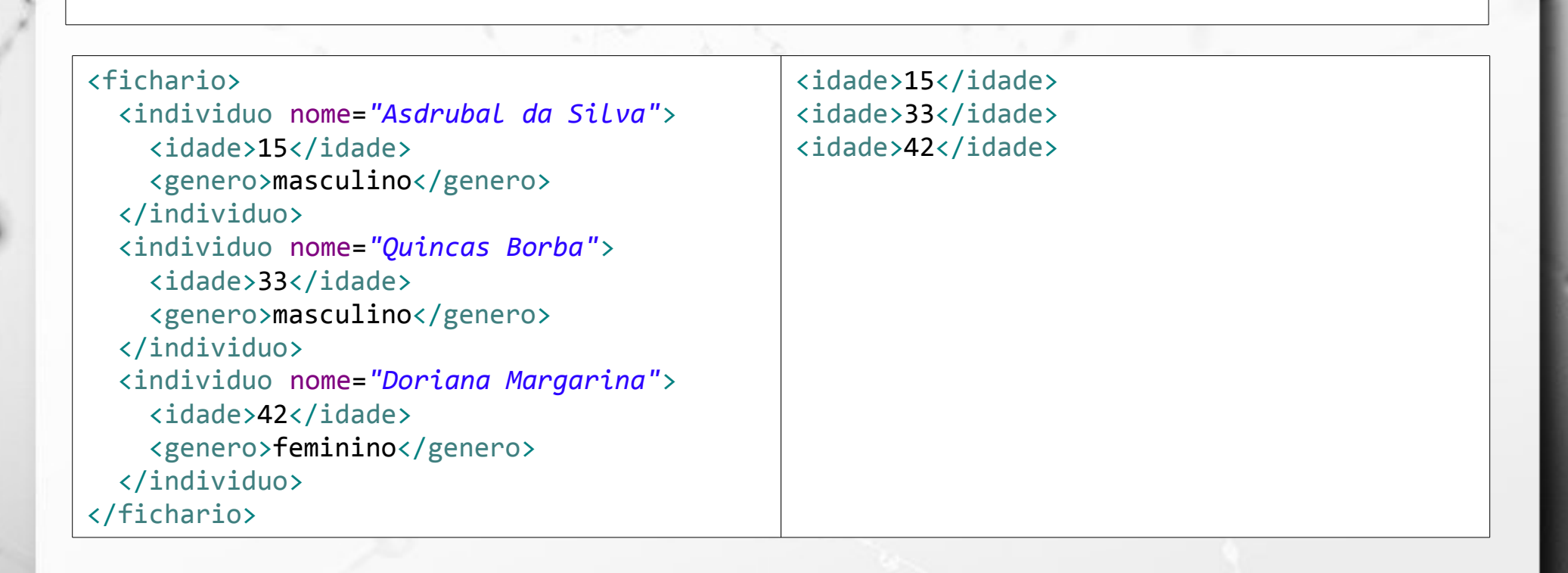

let \$fichariodoc := doc('icunicamp:fichario.xml')

n

return \$fichariodoc//individuo[idade>20][genero="masculino"]

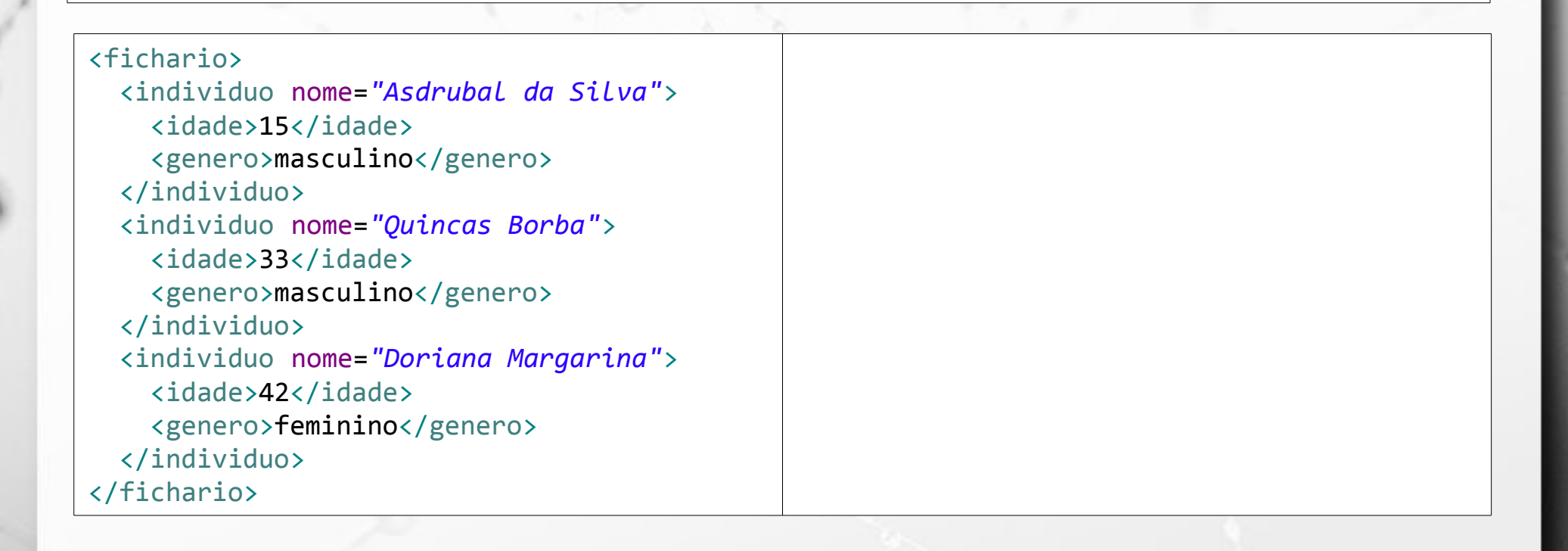

let \$fichariodoc := doc('icunicamp:fichario.xml')

n

return \$fichariodoc//individuo[idade>20][genero="masculino"]

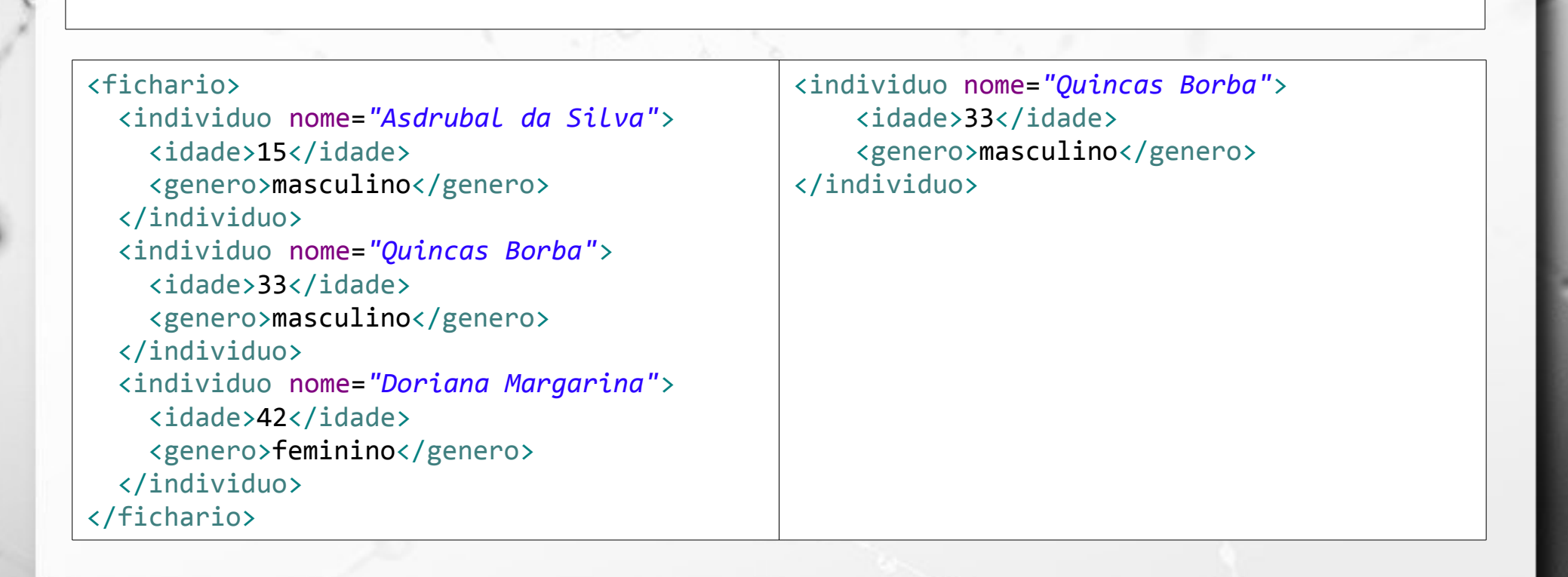

#### XQuery count()

let \$fichariodoc := doc('icunicamp:fichario.xml')

return count(\$fichariodoc//individuo)

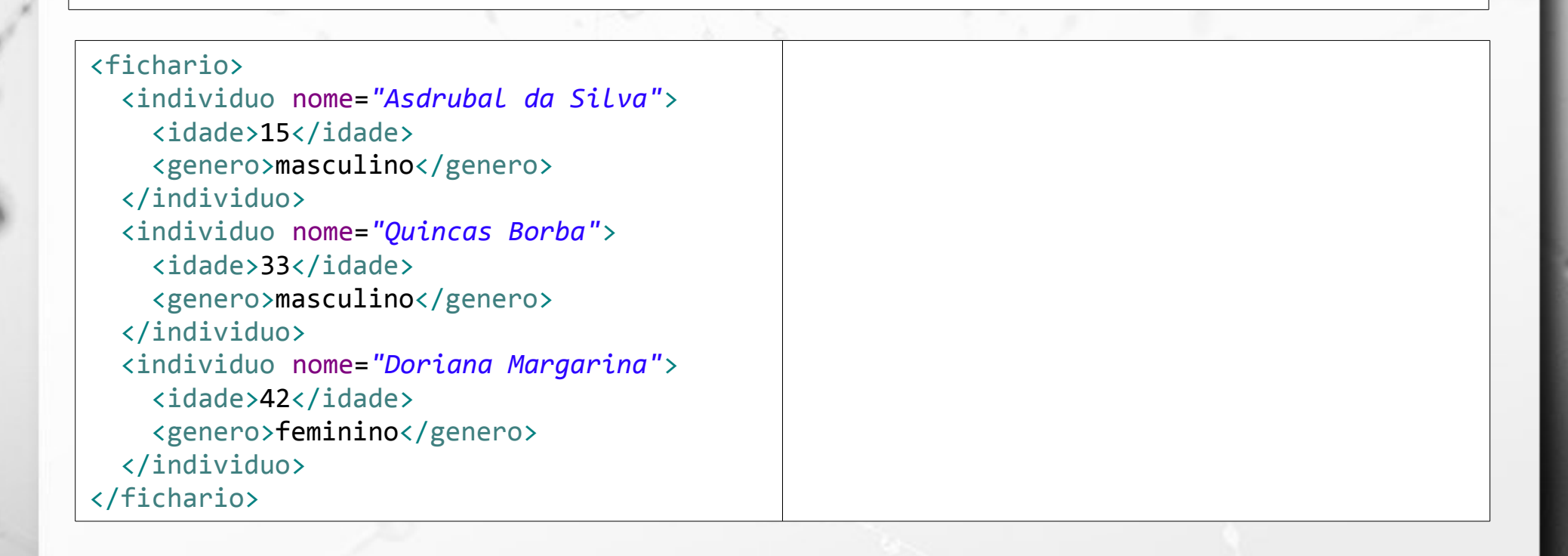
### XQuery count()

let \$fichariodoc := doc('icunicamp:fichario.xml')

return count(\$fichariodoc//individuo)

n

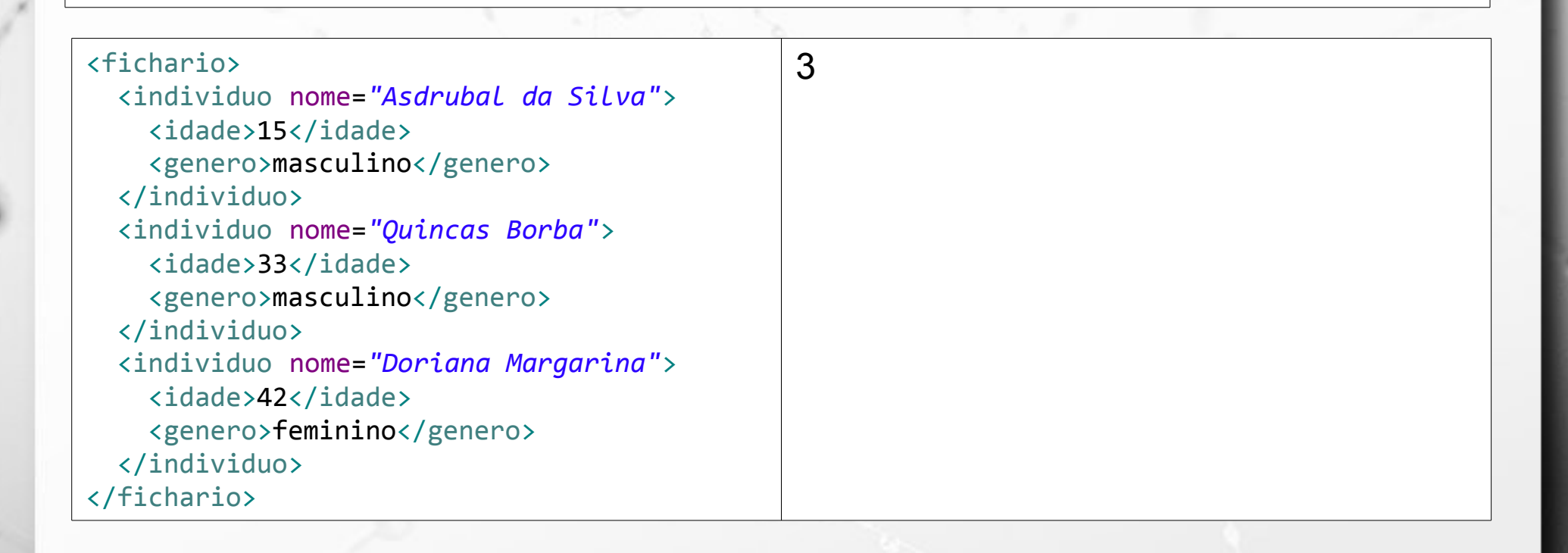

### XQuery count() e XPath

let \$fichariodoc := doc('icunicamp:fichario.xml')

n

return count(\$fichariodoc//individuo[idade>20][genero="masculino"])

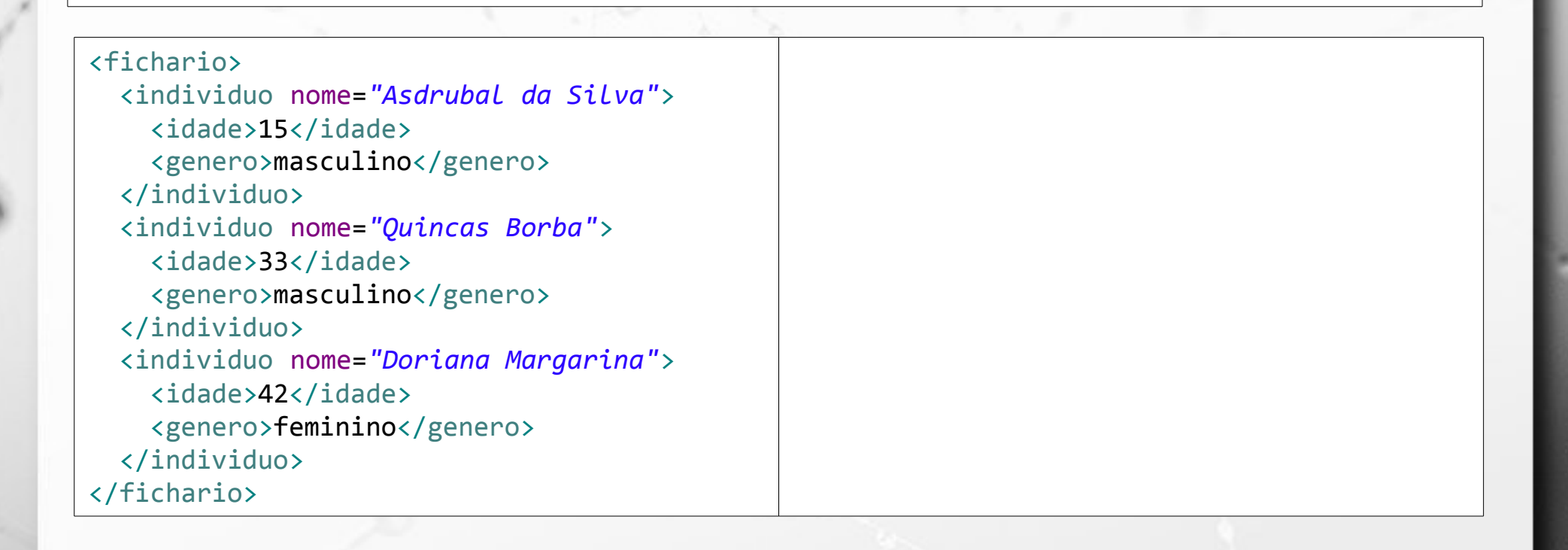

### XQuery count() e XPath

let \$fichariodoc := doc('icunicamp:fichario.xml')

n

return count(\$fichariodoc//individuo[idade>20][genero="masculino"])

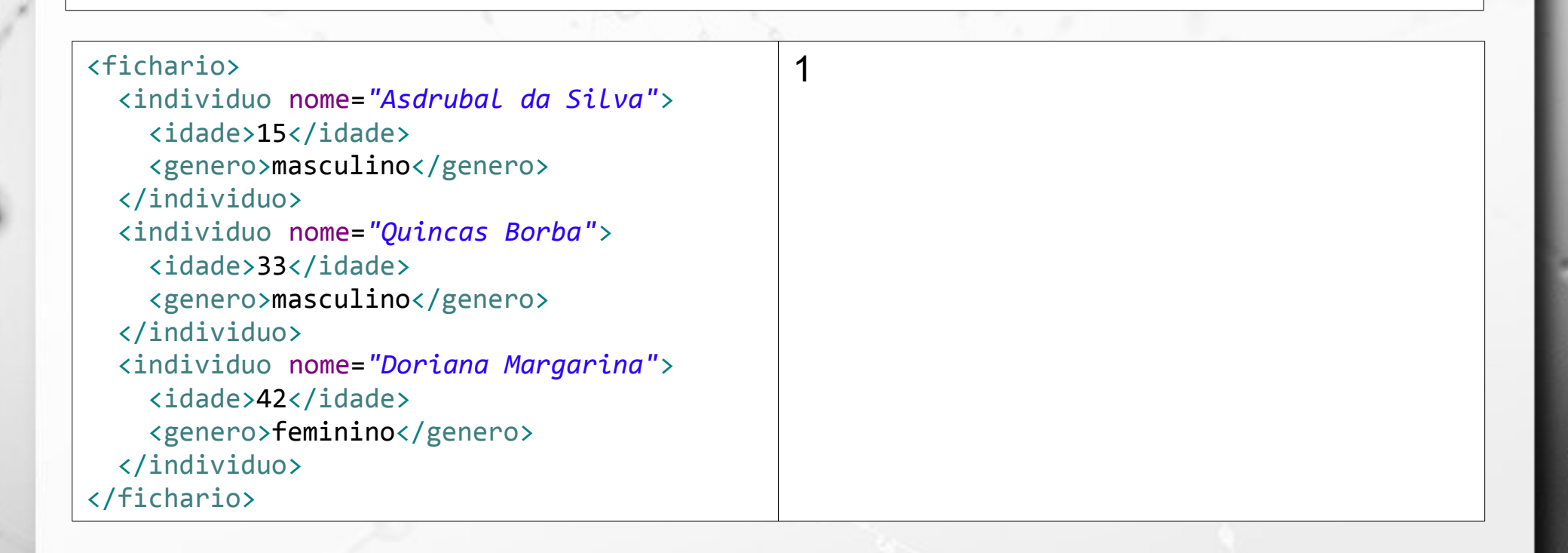

### XQuery for

let \$fichariodoc := doc('icunicamp:fichario.xml')

for \$i in (\$fichariodoc//individuo) return \$i/idade

n

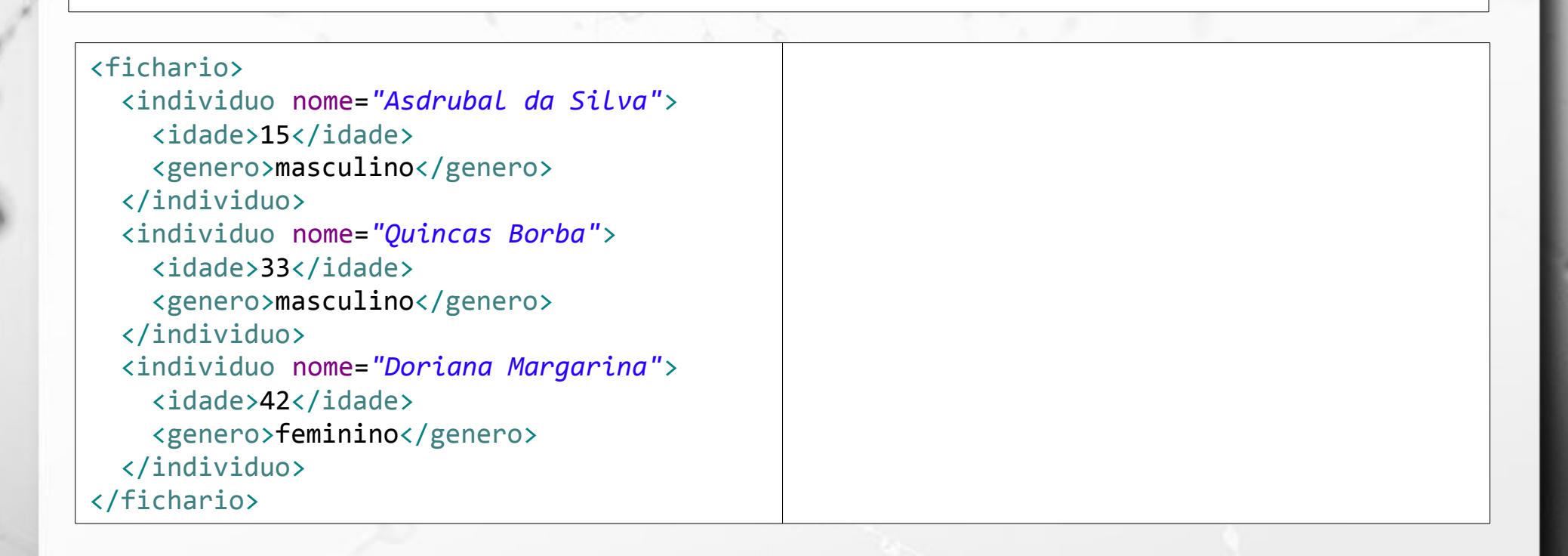

### XQuery for

let \$fichariodoc := doc('icunicamp:fichario.xml')

for \$i in (\$fichariodoc//individuo) return \$i/idade

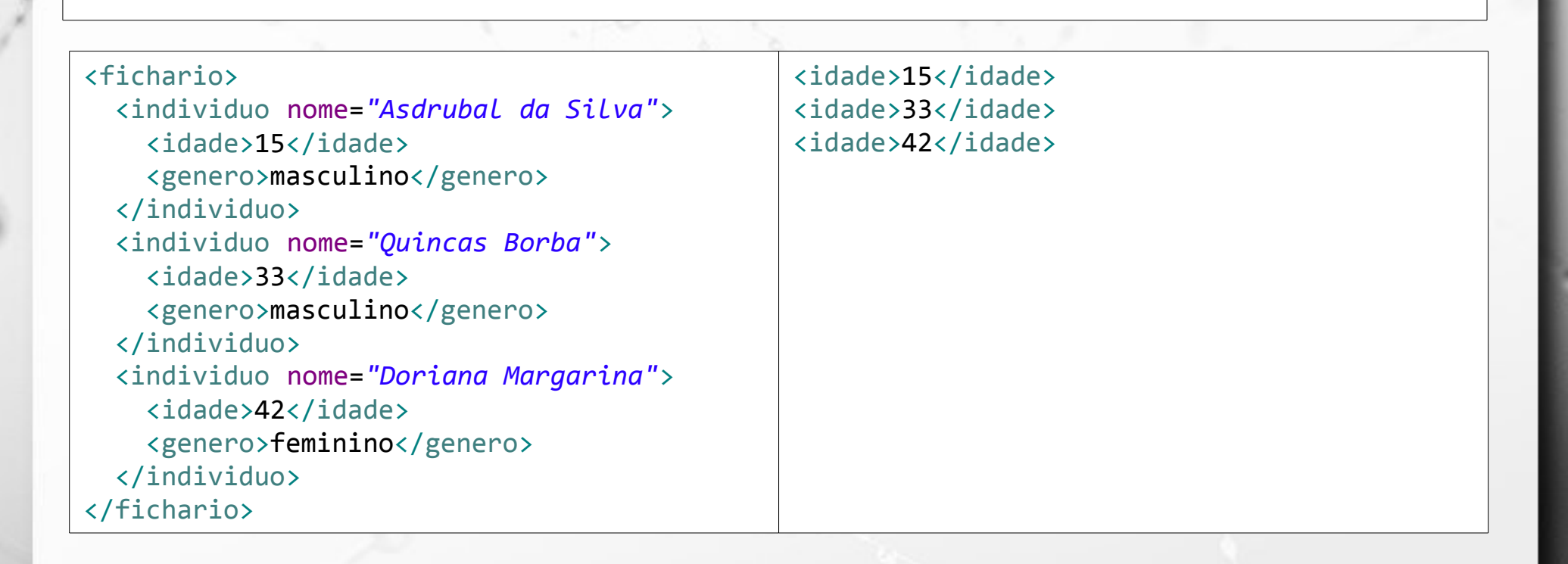

### XQuery where

let \$fichariodoc := doc('icunicamp:fichario.xml')

for \$i in (\$fichariodoc//individuo) where \$i[idade>17] return \$i

n

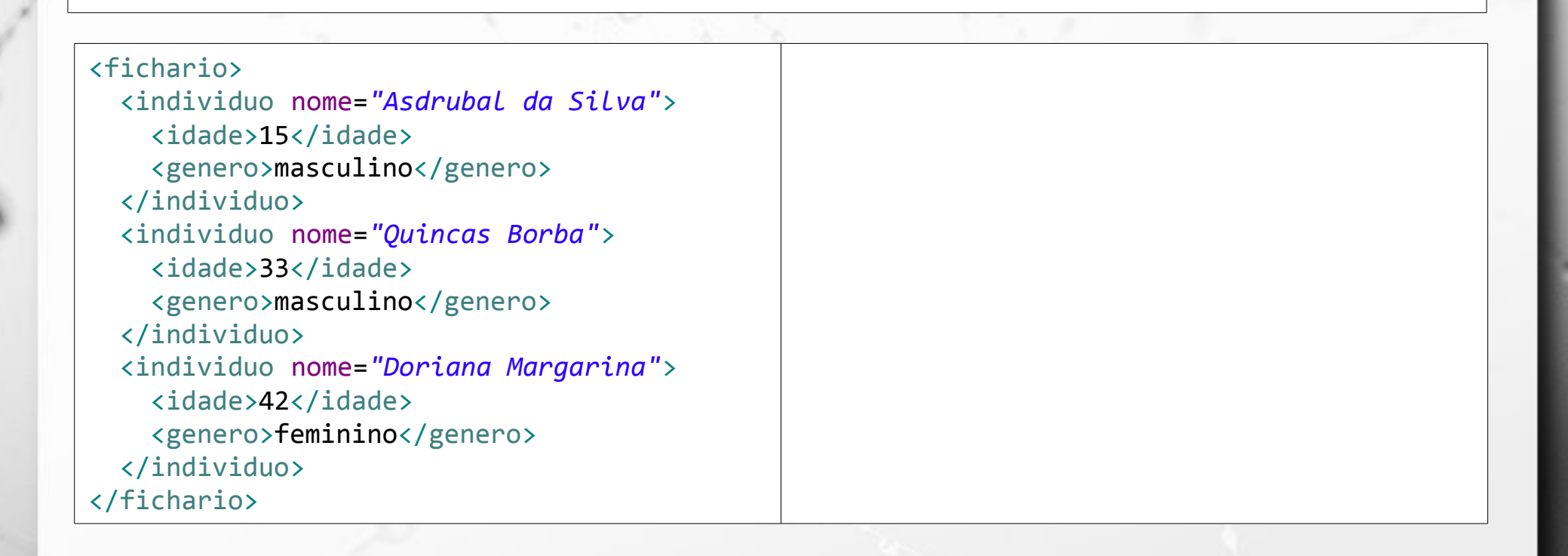

### XQuery where

let \$fichariodoc := doc('icunicamp:fichario.xml')

for \$i in (\$fichariodoc//individuo) where  $$i$ [idade>17] return \$i

n

<fichario> <individuo nome=*"Asdrubal da Silva"*> <idade>15</idade> <genero>masculino</genero> </individuo> <individuo nome=*"Quincas Borba"*> <idade>33</idade> <genero>masculino</genero> </individuo> <individuo nome=*"Doriana Margarina"*> <idade>42</idade> <genero>feminino</genero> </individuo> </fichario> <individuo nome=*"Quincas Borba"*> <idade>33</idade> <genero>masculino</genero> </individuo> <individuo nome=*"Doriana Margarina"*> <idade>42</idade> <genero>feminino</genero> </individuo>

### XQuery XML no resultado

let \$fichariodoc := doc('icunicamp:fichario.xml')

for \$i in (\$fichariodoc//individuo) where  $$i$ [idade>17] return <maior>{data(\$i/@nome)}</maior>

n

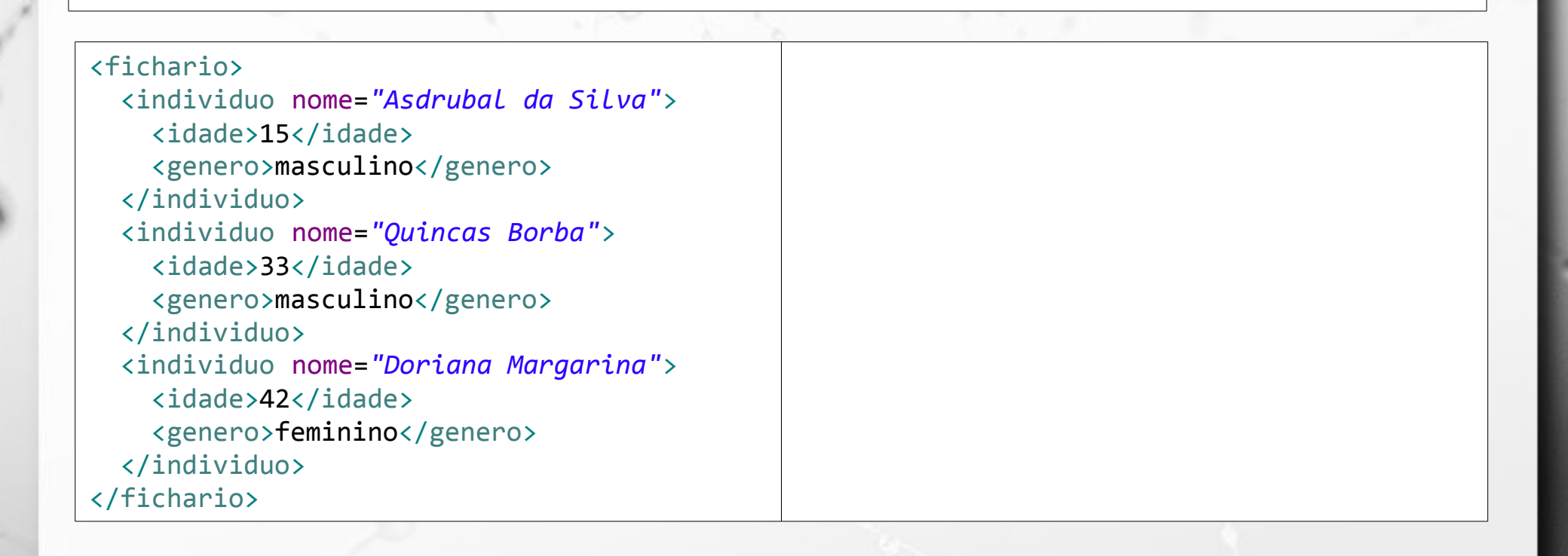

### XQuery XML no resultado

let \$fichariodoc := doc('icunicamp:fichario.xml')

for \$i in (\$fichariodoc//individuo) where  $$i$ [idade>17] return <maior>{data(\$i/@nome)}</maior>

n

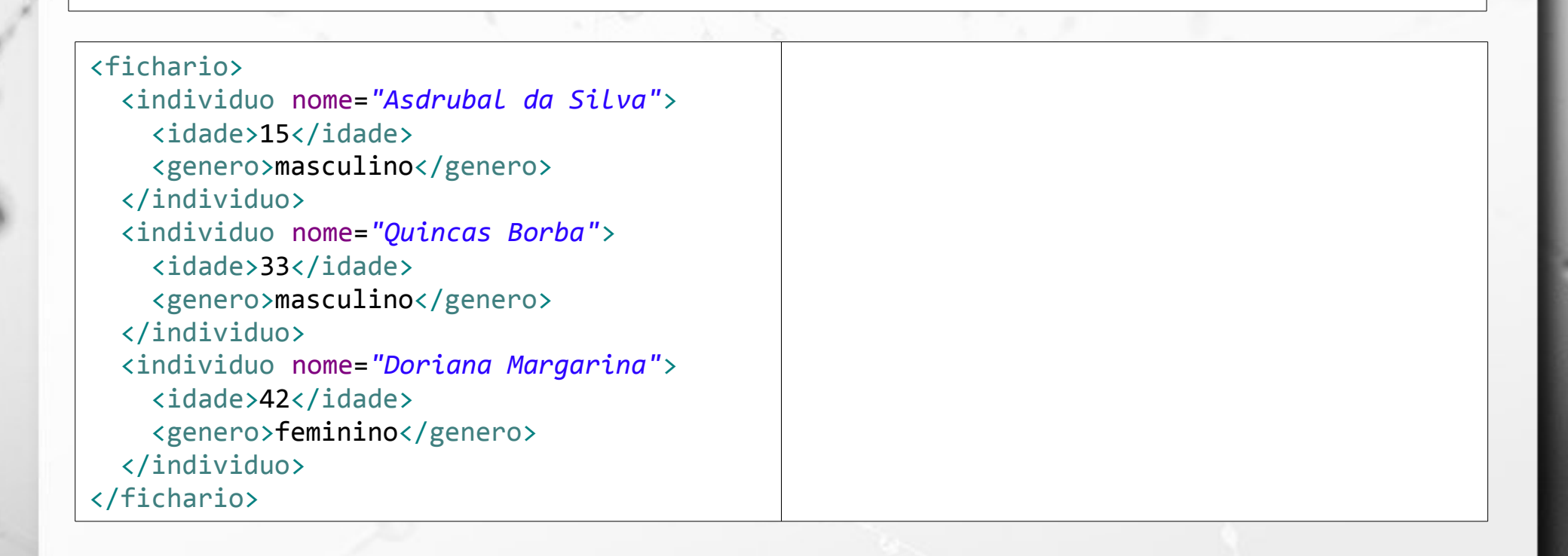

## Exercício 3

**Escreva uma consulta SQL equivalente ao** XQuery:

let \$fichariodoc := doc('icunicamp:fichario.xml')

for \$i in (\$fichariodoc//individuo) where \$i[idade>17] return {data(\$i/@nome)}

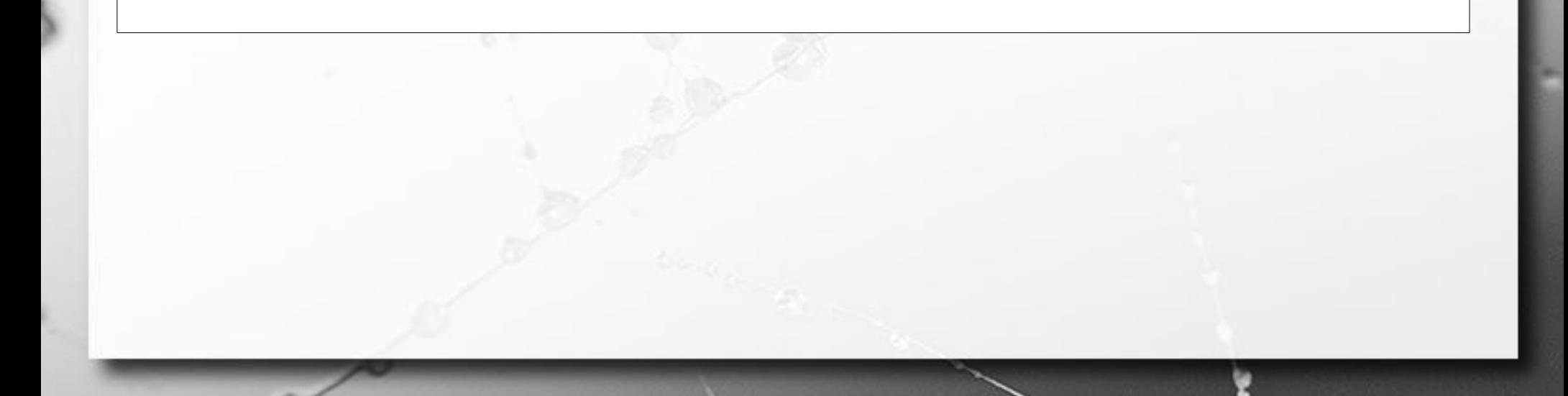

### XQuery XML no resultado

let \$fichariodoc := doc('icunicamp:fichario.xml')

for \$i in (\$fichariodoc//individuo) where \$i[idade>17] return <maior>{data(\$i/@nome)}</maior>

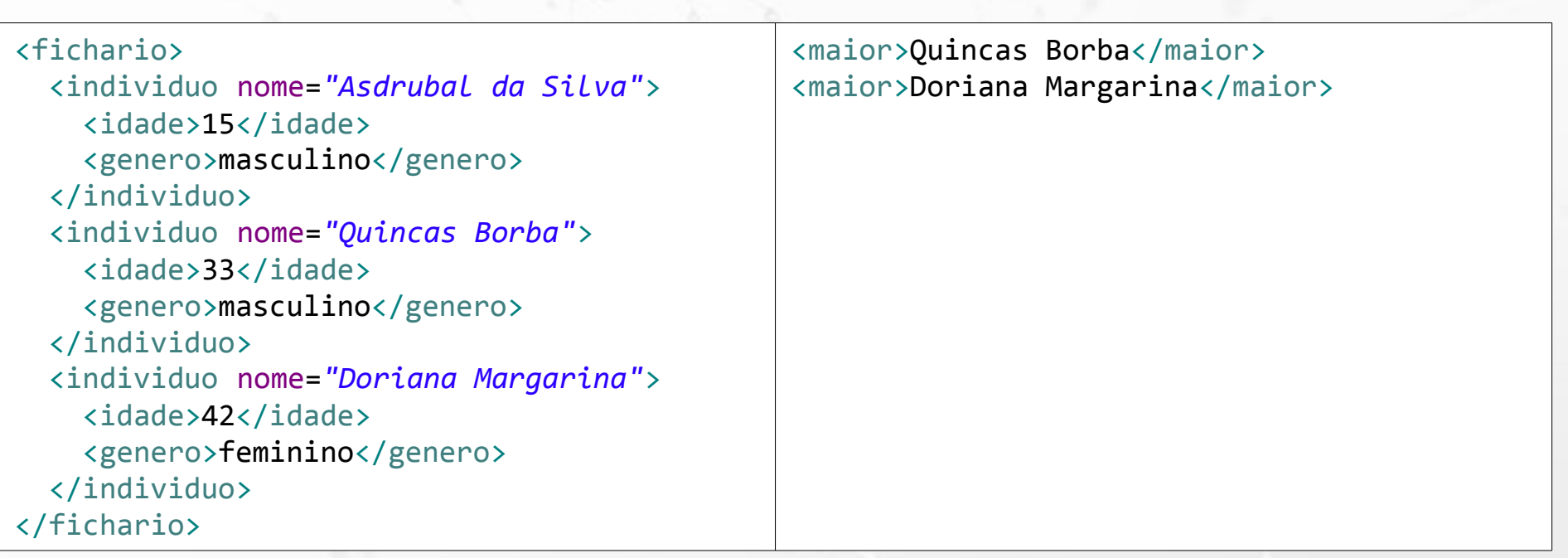

### XQuery XML no resultado

let \$fichariodoc := doc('icunicamp:fichario.xml')

for \$i in (\$fichariodoc//individuo) where \$i[idade>17] return <maior>{data(\$i/@nome)}</maior>

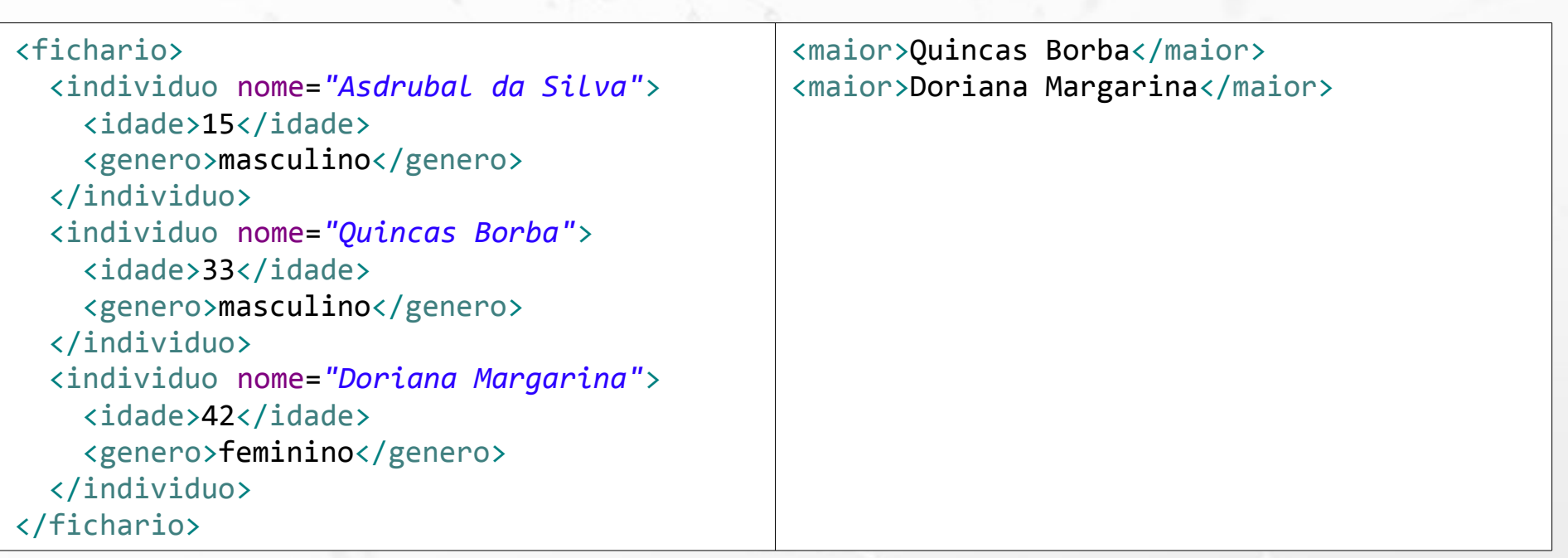

### XQuery

## Xquery dentro de outro XQuery

```
let $fichariodoc := doc('icunicamp:fichario.xml')
return
```

```
<classificacao>
```
 $\{$ 

```
 for $i in ($fichariodoc//individuo)
where $i[idade>17]
 return <maior>{data($i/@nome)}</maior>
```

```
}
</classificacao>
```
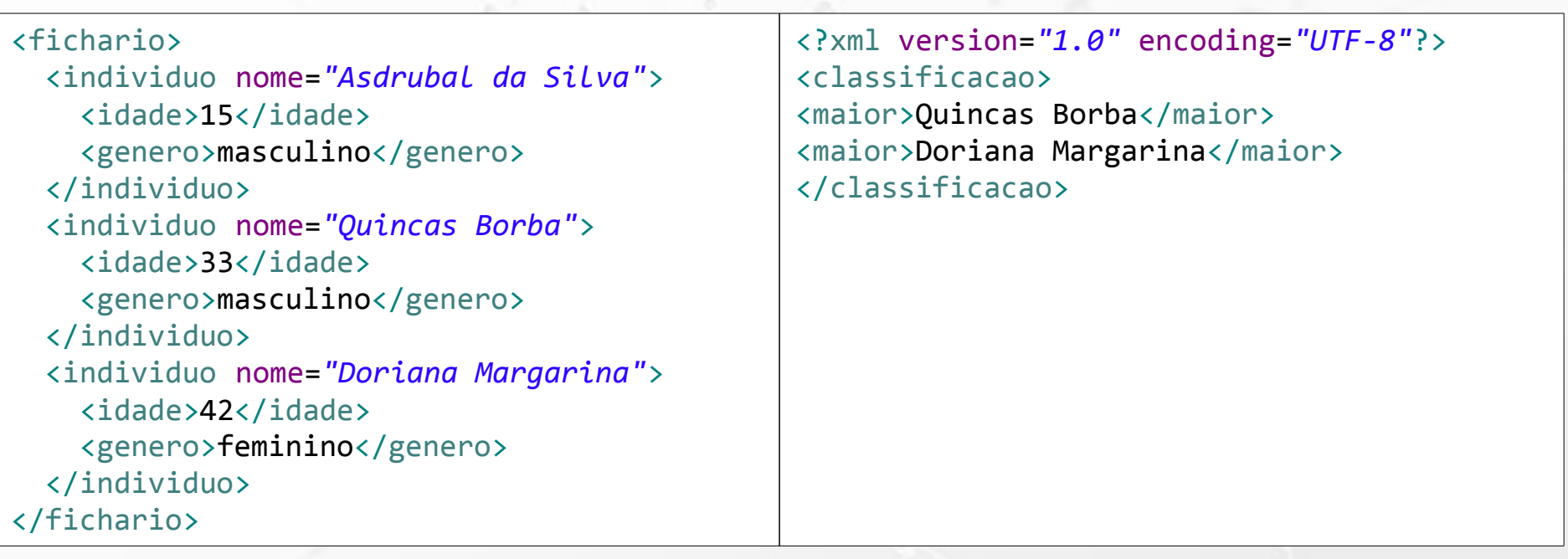

## Exercício 4

**Escreva um Xquery que transforme o arquivo** XML em uma sequência de INSERTS.

### XQuery order by

let \$fichariodoc := doc('icunicamp:fichario.xml')

for \$i in (\$fichariodoc//individuo) where  $$i$ [idade>17] order by \$i/@nome return <maior>{data(\$i/@nome)}</maior>

n

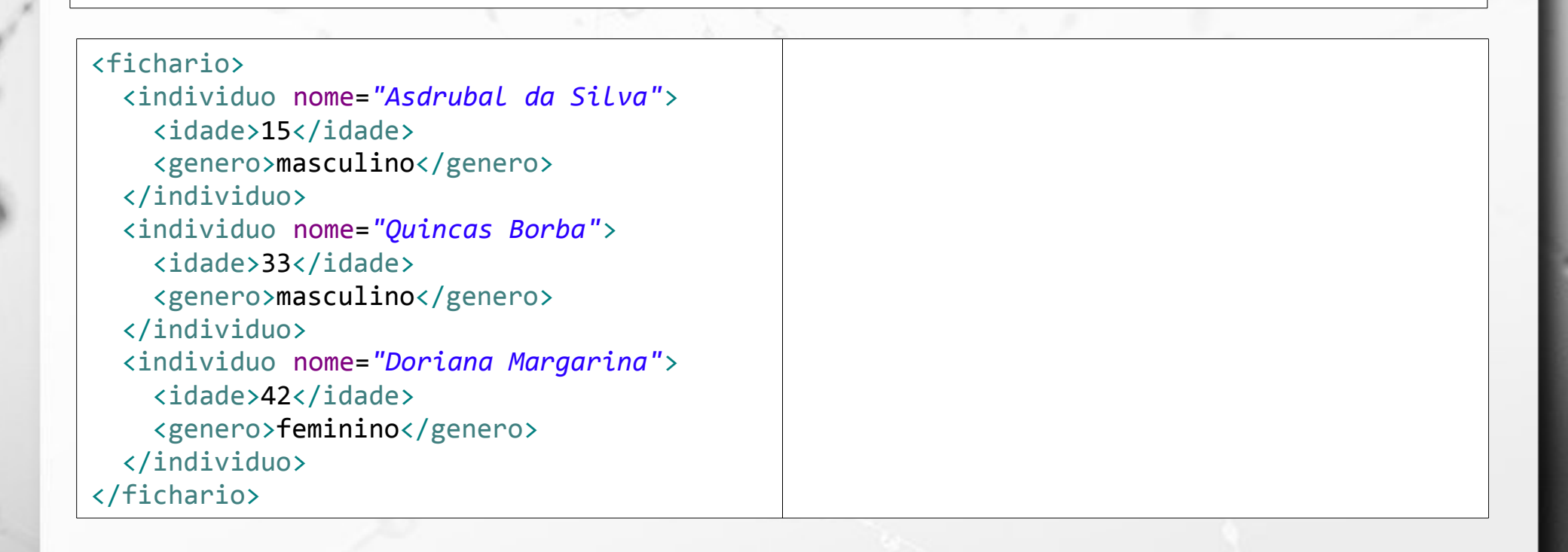

### XQuery order by

let \$fichariodoc := doc('icunicamp:fichario.xml')

for \$i in (\$fichariodoc//individuo) where \$i[idade>17] order by \$i/@nome return <maior>{data(\$i/@nome)}</maior>

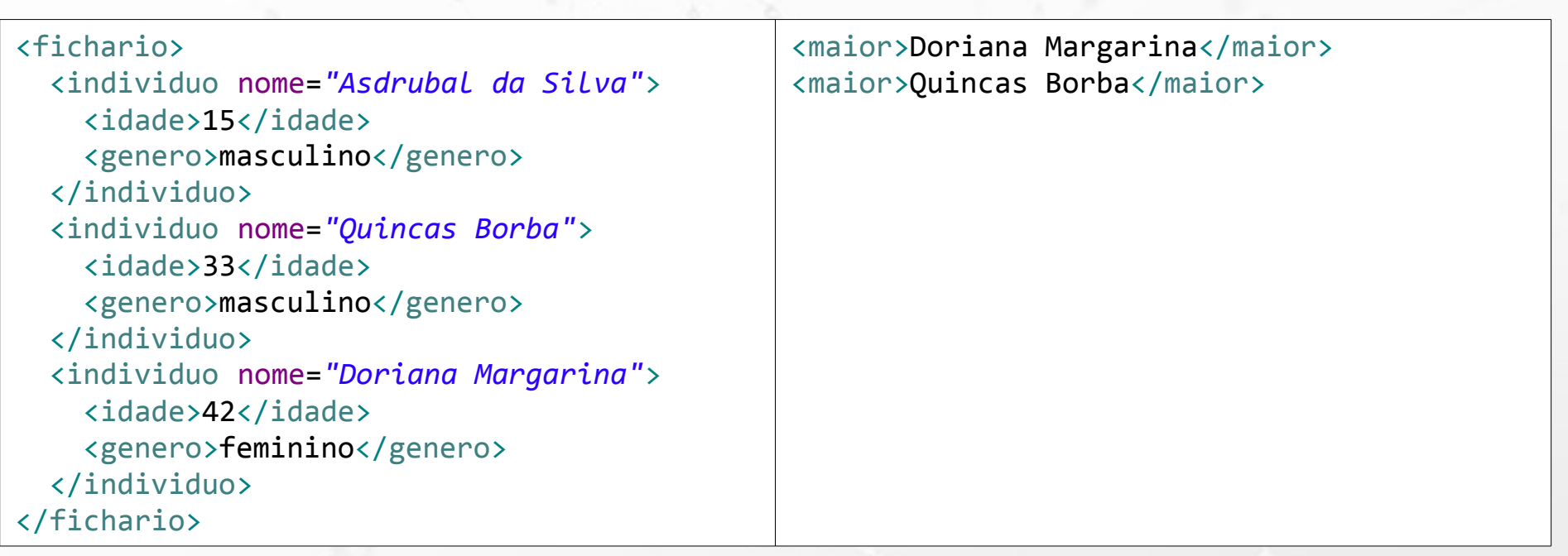

### XQuery if

let \$fichariodoc := doc('icunicamp:fichario.xml')

```
for $i in ($fichariodoc//individuo)
return if ($i[idade>=18])
   then <maior>{data($i/@nome)}</maior>
   else <menor>{data($i/@nome)}</menor>
```
 $\sigma$ 

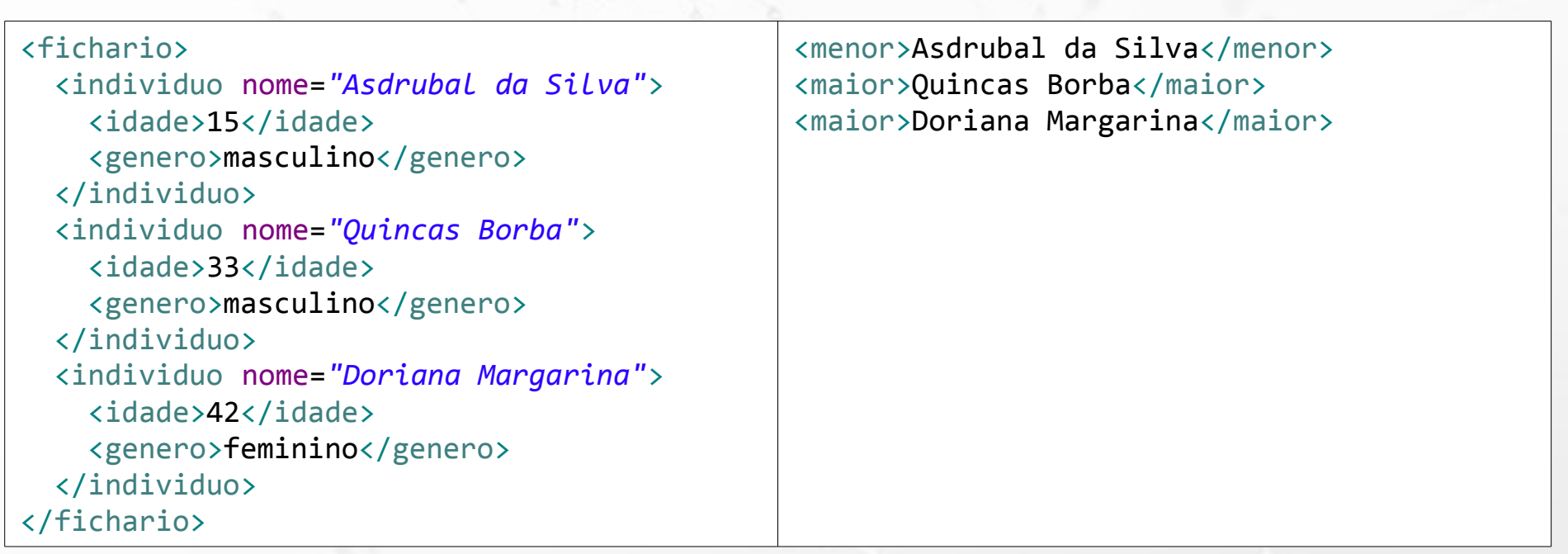

LET  $d = doc(www.company.com/info.xml)$ FOR  $x \in \mathbb{R}$  TOR  $x \in \mathbb{R}$  and  $x \in \mathbb{R}$  are  $y \in \mathbb{R}$  are  $y \in \mathbb{R}$  are  $y \in \mathbb{R}$  are  $y \in \mathbb{R}$  and  $y \in \mathbb{R}$  are  $y \in \mathbb{R}$  are  $y \in \mathbb{R}$  are  $y \in \mathbb{R}$  are  $y \in \mathbb{R}$  are  $y \in \mathbb{R}$  are  $y \in \mathbb{R$ \$y IN \$d/company/employee WHERE  $\frac{4}{3}$ x/hours gt 20.0 AND  $\frac{4}{3}$ y.ssn =  $\frac{4}{3}$ x.ssn RETURN <res> \$y/employeeName/firstName, \$y/employeeName/lastName,  $\frac{f_{xx}}{h^2}$  /res

#### 1. FOR \$x IN

doc(www.company.com/info.xml) //employee [employeeSalary gt 70000]/employeeName RETURN <res> \$x/firstName, \$x/lastName </res>

#### Figure 12.7

Some examples of XQuery queries on XML documents that follow the XML schema file company in Figure 12.5.

#### 2. FOR \$x IN

doc(www.company.com/info.xml)/company/employee WHERE \$x/employeeSalary gt 70000 RETURN <res> \$x/employeeName/firstName, \$x/employeeName/lastName </res>

#### 3. FOR \$x IN

doc(www.company.com/info.xml)/company/project[projectNumber = 5]/projectWorker, \$y IN doc(www.company.com/info.xml)/company/employee WHERE  $x/hours$  gt 20.0 AND  $y_{x,ssn} = x_{x,ssn}$ RETURN <res> \$y/employeeName/firstName, \$y/employeeName/lastName, \$x/hours </res>

### (Elmasri, 2011)

LET  $d = doc(www.company.com/info.xml)$ FOR  $x \in \mathbb{R}$  TOR  $x \in \mathbb{R}$  and  $x \in \mathbb{R}$  are  $y \in \mathbb{R}$  are  $y \in \mathbb{R}$  are  $y \in \mathbb{R}$  are  $y \in \mathbb{R}$  and  $y \in \mathbb{R}$  are  $y \in \mathbb{R}$  are  $y \in \mathbb{R}$  are  $y \in \mathbb{R}$  are  $y \in \mathbb{R}$  are  $y \in \mathbb{R}$  are  $y \in \mathbb{R$ \$y IN \$d/company/employee WHERE  $\frac{4}{3}$ x/hours gt 20.0 AND  $\frac{4}{3}$ y.ssn =  $\frac{4}{3}$ x.ssn RETURN <res> \$y/employeeName/firstName, \$y/employeeName/lastName,  $\frac{f_{xx}}{h^2}$  /res

#### 1. FOR \$x IN

doc(www.company.com/info.xml) //employee [employeeSalary gt 70000]/employeeName RETURN <res> \$x/firstName, \$x/lastName </res>

#### Figure 12.7

Some examples of XQuery queries on XML documents that follow the XML schema file company in Figure 12.5.

#### 2. FOR \$x IN

doc(www.company.com/info.xml)/company/employee WHERE \$x/employeeSalary gt 70000 RETURN <res> \$x/employeeName/firstName, \$x/employeeName/lastName </res>

#### 3. FOR \$x IN

doc(www.company.com/info.xml)/company/project[projectNumber = 5]/projectWorker, \$y IN doc(www.company.com/info.xml)/company/employee WHERE  $x/hours$  gt 20.0 AND  $y_{x,ssn} = x_{x,ssn}$ RETURN <res> \$y/employeeName/firstName, \$y/employeeName/lastName, \$x/hours </res>

### (Elmasri, 2011)

## Web Semântica

 $\alpha$ 

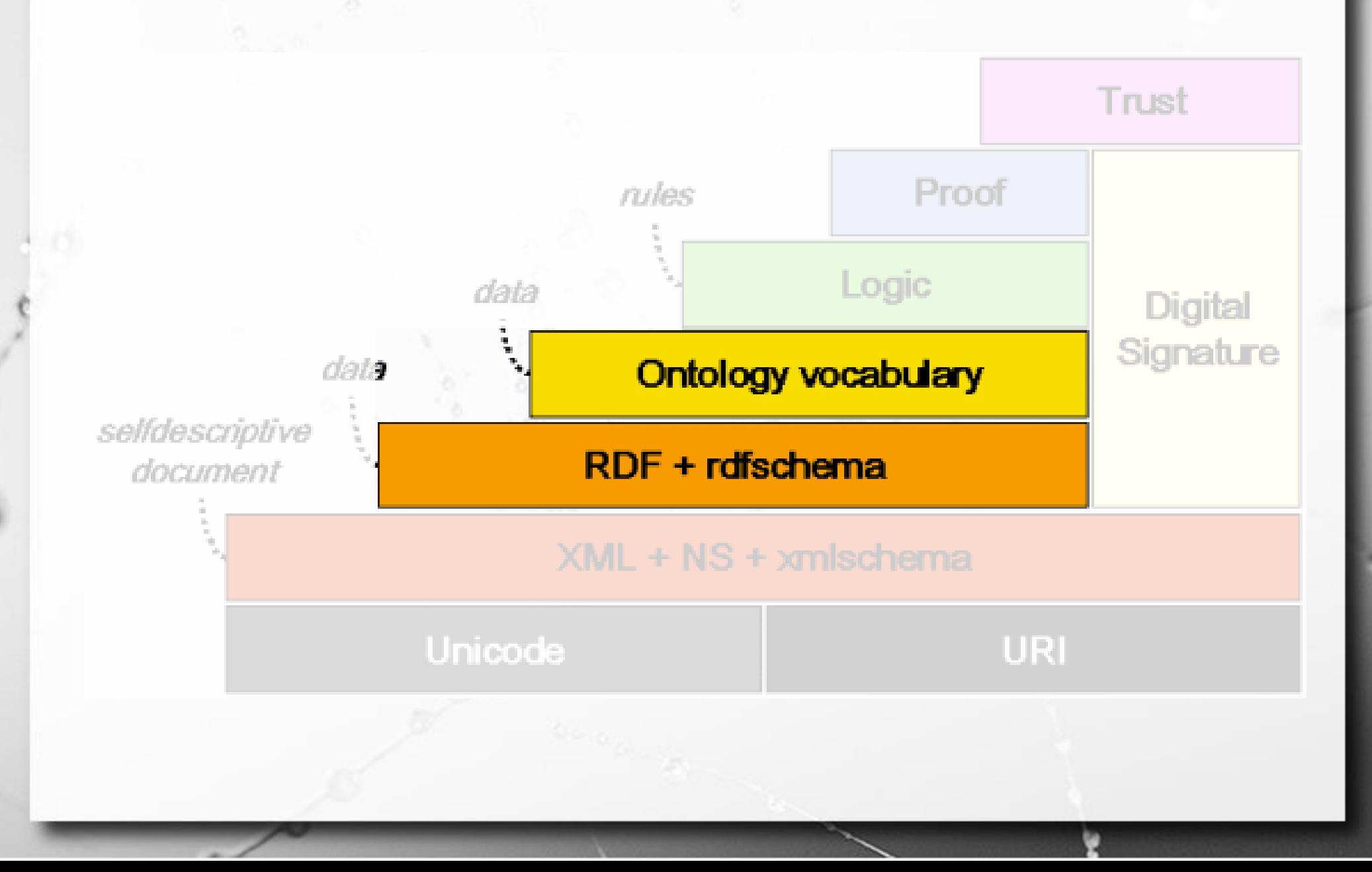

## XML e Bancos de Dados

 $\alpha$ 

### Banco de dados & XML

### ▪ Dois tipos:

n

- SGBD XML nativo;
- SGBD relacional que mapeia dados XML para sua estrutura interna e vice-versa.

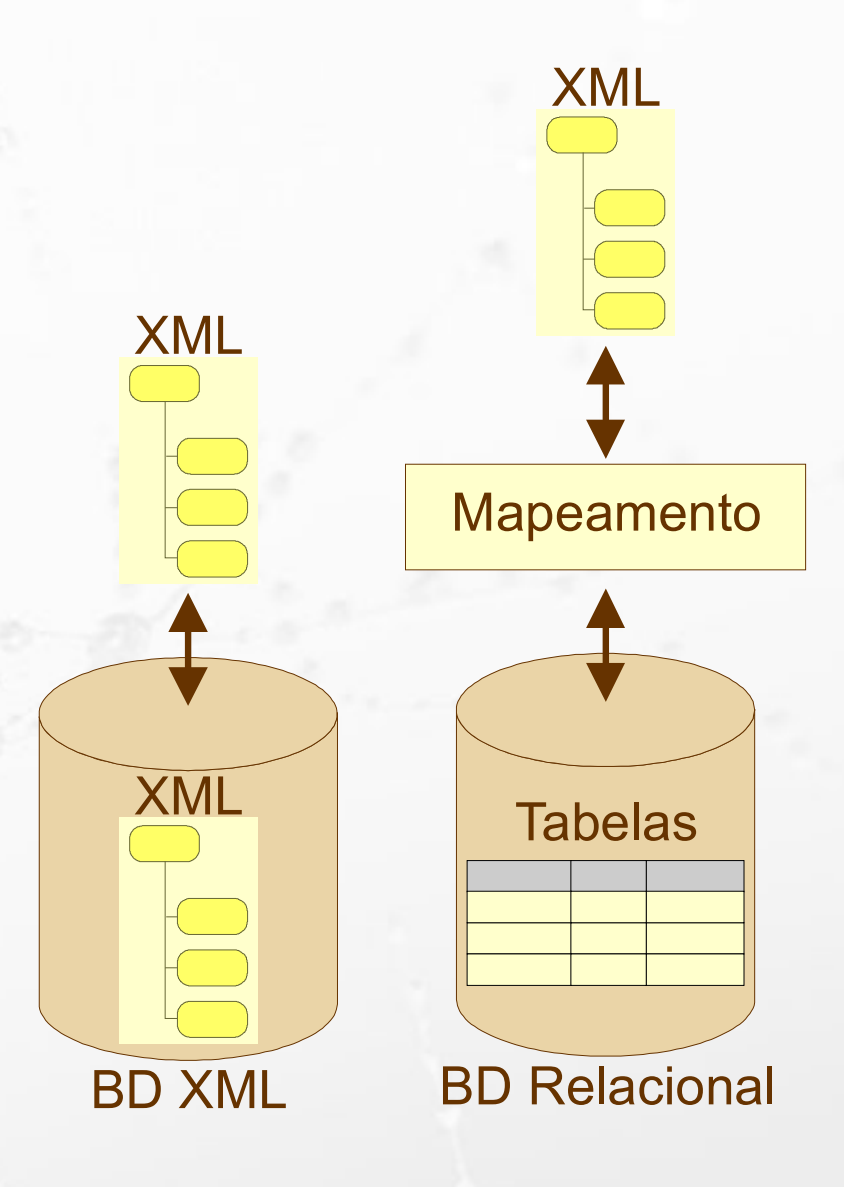

### Banco de dados & XML Aspectos conceituais

### ▪ Padrão para:

□ intercâmbio de dados × armazenamento.

- Modelo:
	- $\Box$  documentos  $\times$  dados (registros).

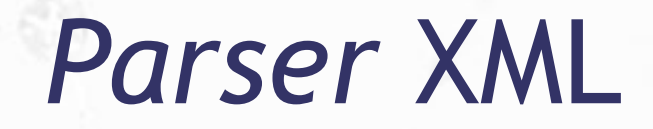

 $\alpha$ 

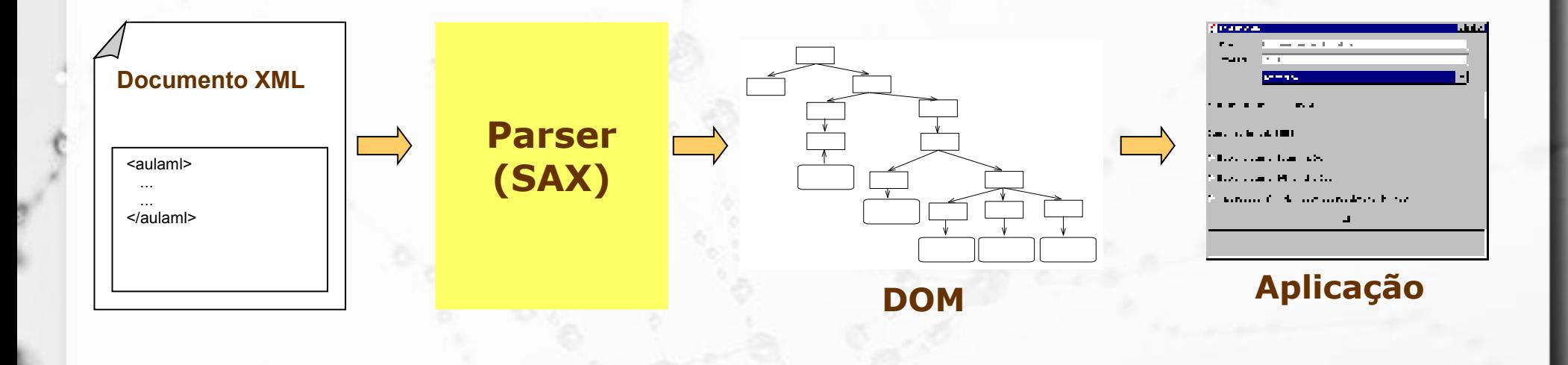

### Introdução

Diversas tecnologias têm sido criadas para o processamento de documentos XML.

### **Aplicação**

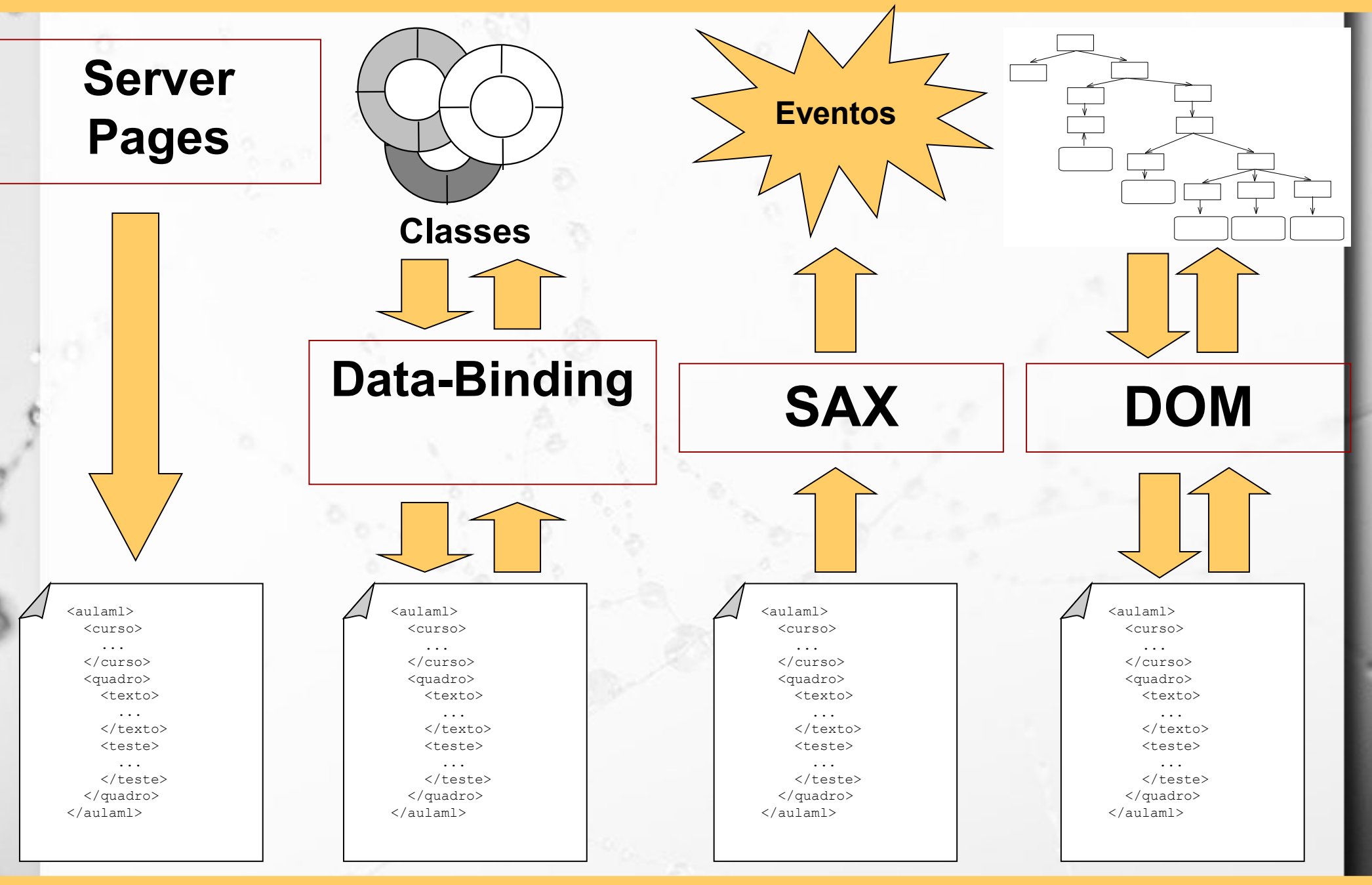

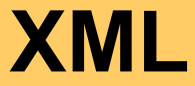

## Introdução

Dentre estas tecnologias duas se destacaram e se tornaram referência:

- SAX Simple API for XML
- DOM Document Object Model

## **SAX**

- **E** API baseada em eventos.
- Se tornou a mais estável API XML largamente utilizada [DOD01].
- Iniciou como uma solução para acesso a documentos XML por programas Java.
- **Elgencia de la para dutras** linguagens de programação, tal como: C++, Pascal, Perl, Phyton, etc.

### SAX - Estudo de Caso

<FICHARIO> <individuo nome="**Asdrubal da Silva**"> <idade>**15</idade>** <genero>**masculino</genero>** </individuo> <individuo nome="**Quincas Borba**"> <idade>**33</idade>** <genero>**masculino</genero>** </individuo> <individuo nome="**Doriana Margarina**"> <idade>**42</idade>** <genero>**feminino</genero>** </individuo> </FICHARIO>

## SAX - Estudo de Caso

========== Inicio do Documento ========== Inicio de elemento: DOCUMENTO Inicio de elemento: individuo (atributos): nome=Asdrubal da Silva; Inicio de elemento: IDADE Texto: 15 Final de elemento : IDADE Inicio de elemento: GENERO Texto: masculino Final de elemento : GENERO Final de elemento : individuo Inicio de elemento: individuo (atributos): nome=Quincas Borba; Inicio de elemento: IDADE Texto: 33 Final de elemento : IDADE Inicio de elemento: GENERO Texto: masculino Final de elemento : GENERO Final de elemento : individuo

Inicio de elemento: individuo (atributos): nome=Doriana Margarina; Inicio de elemento: IDADE Texto: 42 Final de elemento : IDADE Inicio de elemento: GENERO Texto: feminino Final de elemento : GENERO Final de elemento : individuo Final de elemento : DOCUMENTO ========== Final do Documento ==========

### Eventos de conteúdo

public class SAXBasico extends org.xml.sax.helpers.**DefaultHandler**

public void **startDocument**() ...

 $\{$ 

}

public void **startElement**(...) ...

public void **characters** (...) ...

public void **endElement**(...) ...

public void **endDocument**() ...

# Eventos de conteúdo

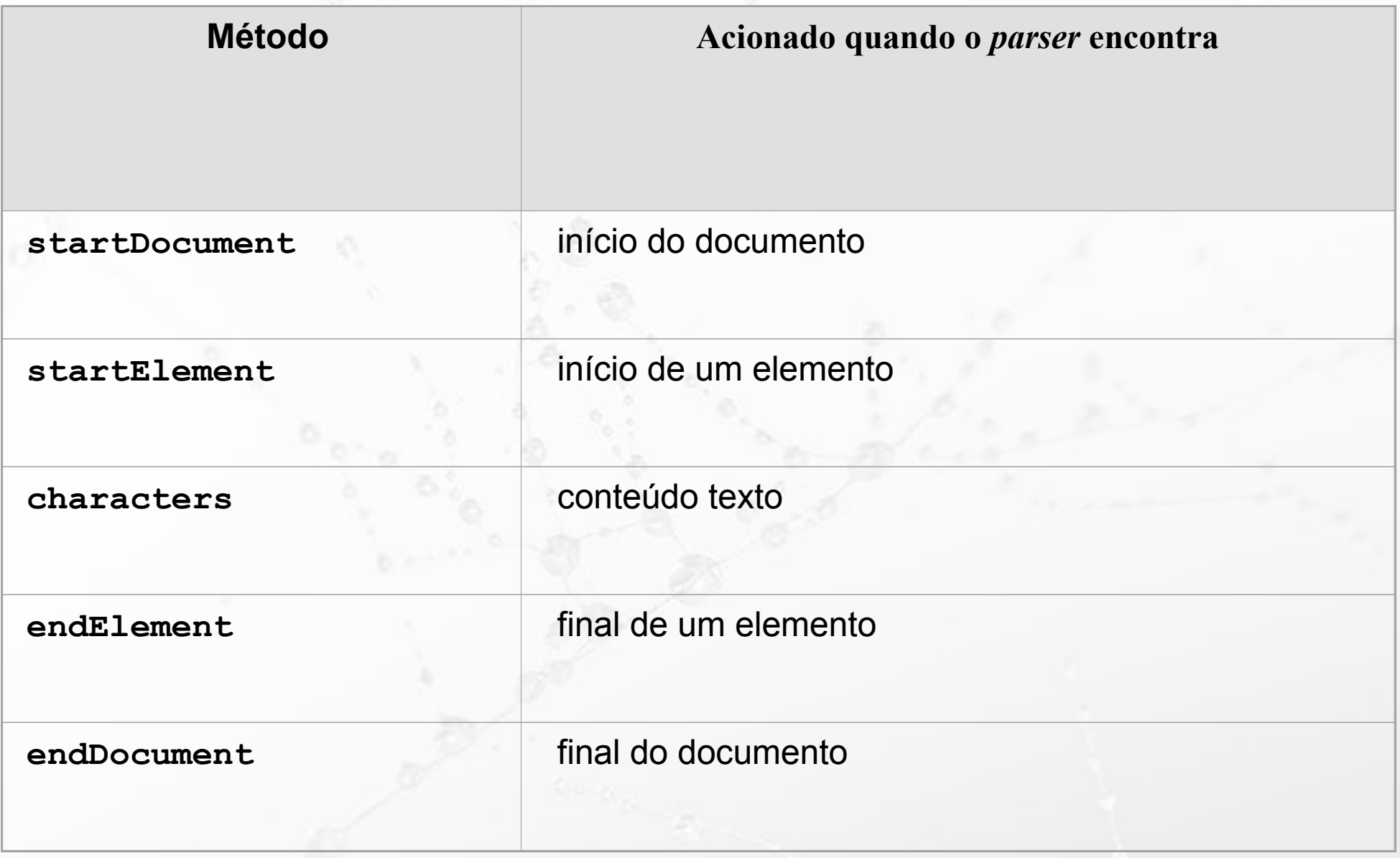

## DOM

- DOM define uma API para documentos XML e HTML.
- **Ele acrescenta ao padrão destas linguagens** toda a funcionalidade e flexibilidade que um programa precisa para acessar e manipular documentos.
- **Definido em IDL, ECMAScript e Java.**

### **Document Object Model**

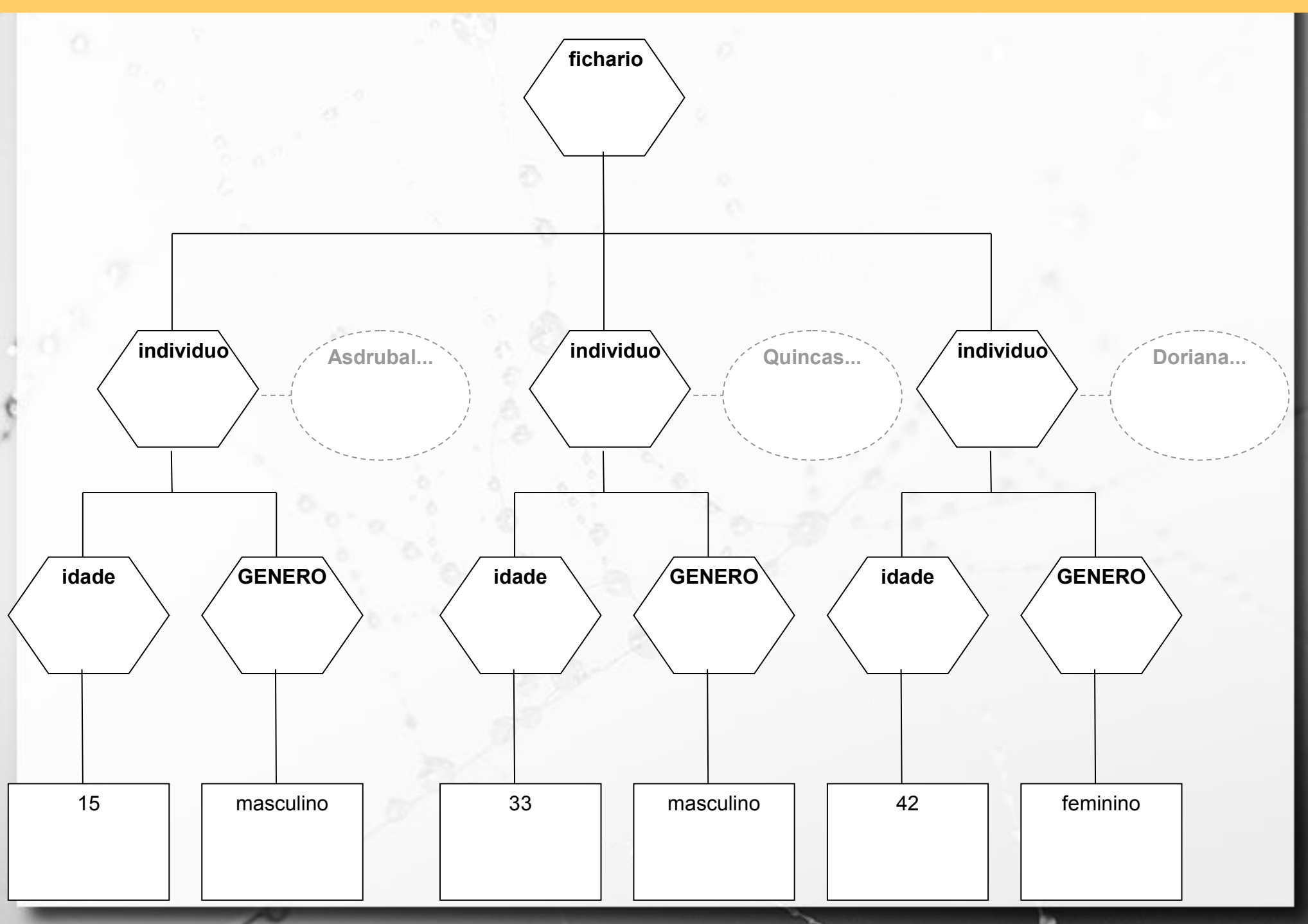

## DOM Level

- **Example 20 define funcionalidades equivalentes** ao Netscape Navigator 3.0 e o Microsoft Internet Explorer 3.0.
- *Level* **1** especifica recursos para navegação e manipulação de estrutura e conteúdo de documentos XML e HTML.
- *Level* **2** estende alguns recursos do *Level* 1 e acrescenta suporte a: *Cascading Style Sheets*, Eventos, etc.
- *Level* **3** estende alguns recursos do *Level* 2 e acrescenta suporte a: esquemas abstratos (DTD, XML Schema, etc.), recursos de leitura e gravação, etc.

### DOM Core & DOM HTML

- O DOM *Level* 1 é dividido em duas partes: DOM Core e DOM HTML.
- **DOM Core** define o conjunto de funcionalidades básicas para documentos XML.
- **DOM HTML** está montado sobre o DOM Core e acrescenta funcionalidades para lidar com HTML.
## DOM - Estudo de Caso

<FICHARIO> <individuo nome="**Asdrubal da Silva**"> <idade>**15</idade>** <genero>**masculino</genero>** </individuo> <individuo nome="**Quincas Borba**"> <idade>**33</idade>** <genero>**masculino</genero>** </individuo> <individuo nome="**Doriana Margarina**"> <idade>**42</idade>** <genero>**feminino</genero>** </individuo> </FICHARIO>

### Processo

 $\alpha$ 

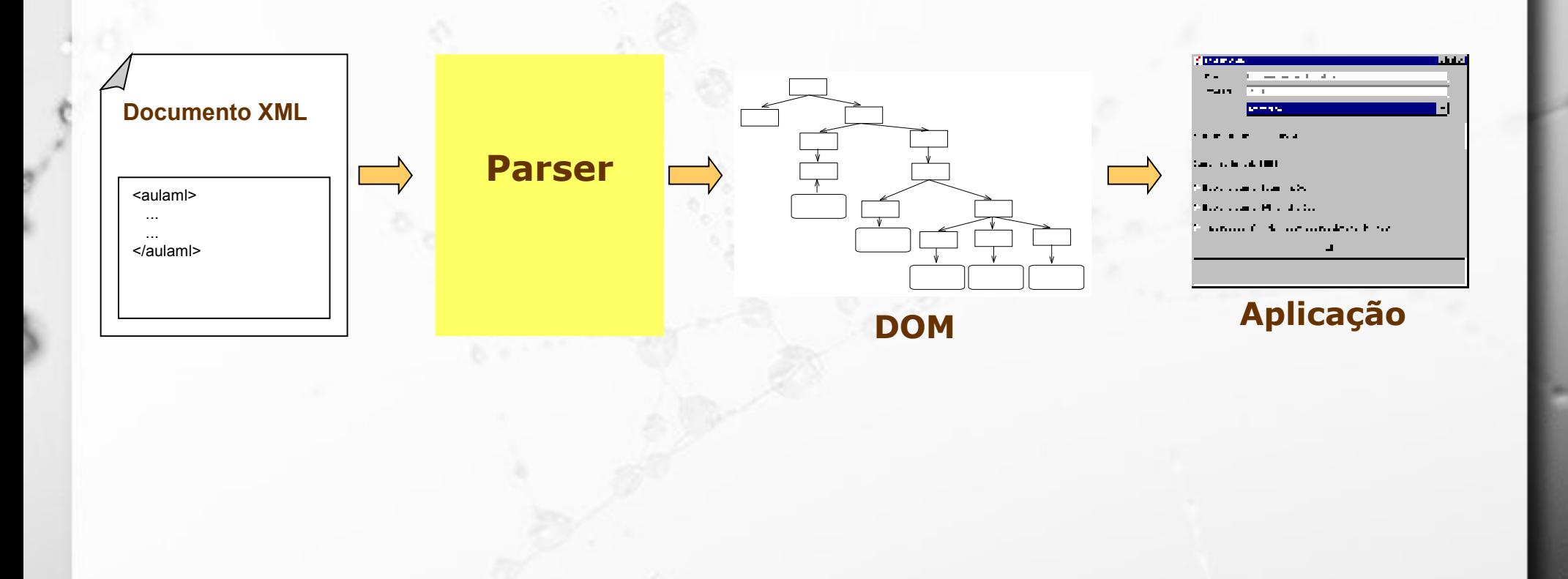

### Interfaces

**Example - esta interface representa** genericamente qualquer nó da árvore.

▪ **Element** – acrescenta propriedades e métodos específicos de um nó do tipo elemento.

▪ **Document** – interface do nó raiz da árvore que representa o documento completo.

▪ **NodeList** – representa uma lista de nós. Pode representar, por exemplo, a lista de filhos de

um nó.

#### **Navegar pelo Documento**

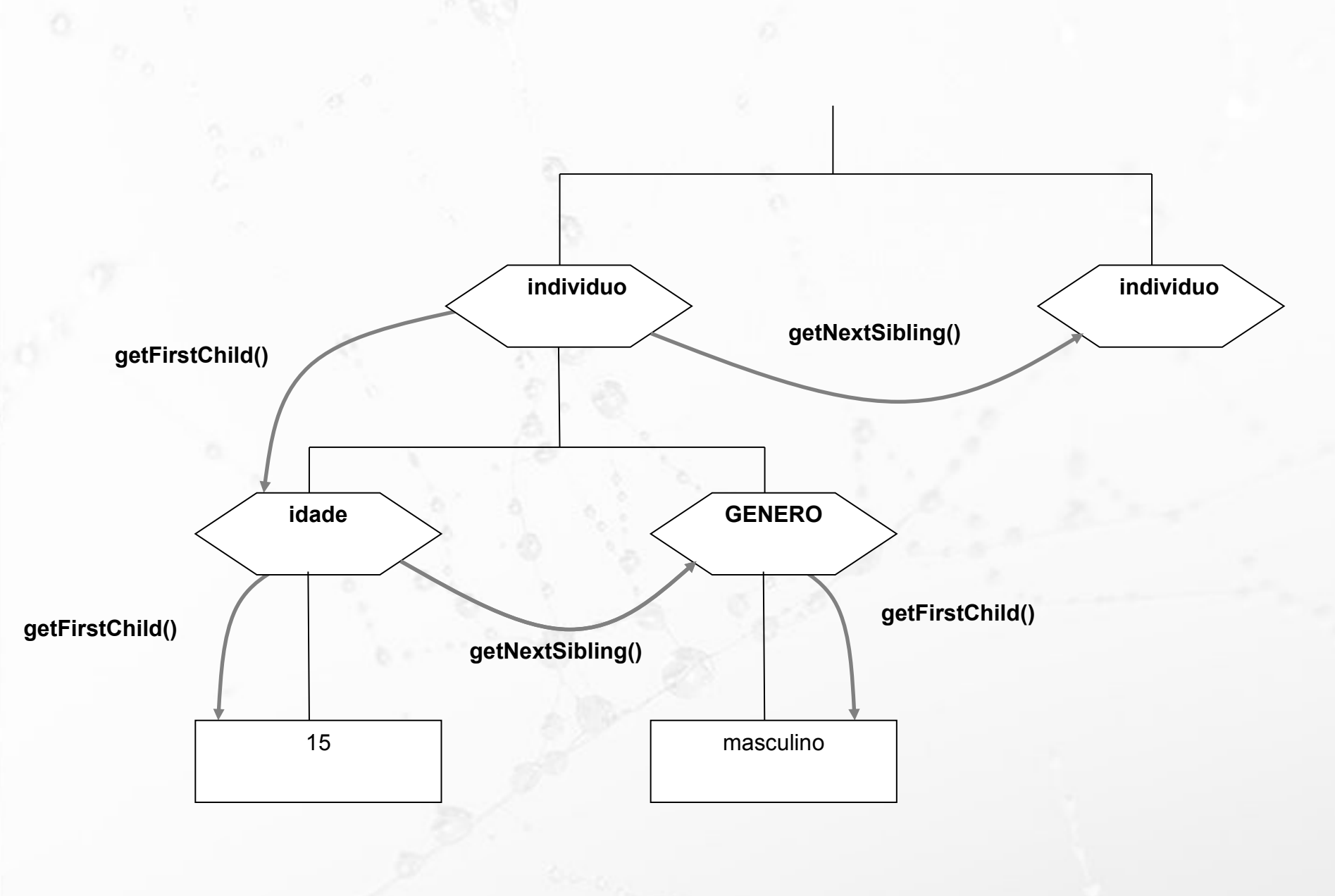

# Banco de dados & RDF

- Não associado a BD XML.
- Modelo de dados RDF mais próximo ao relacional que XML.

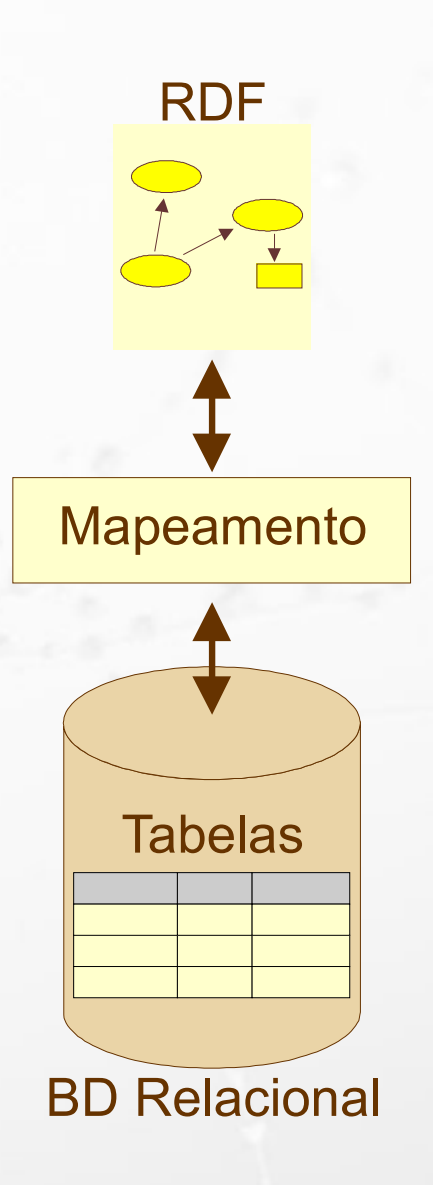

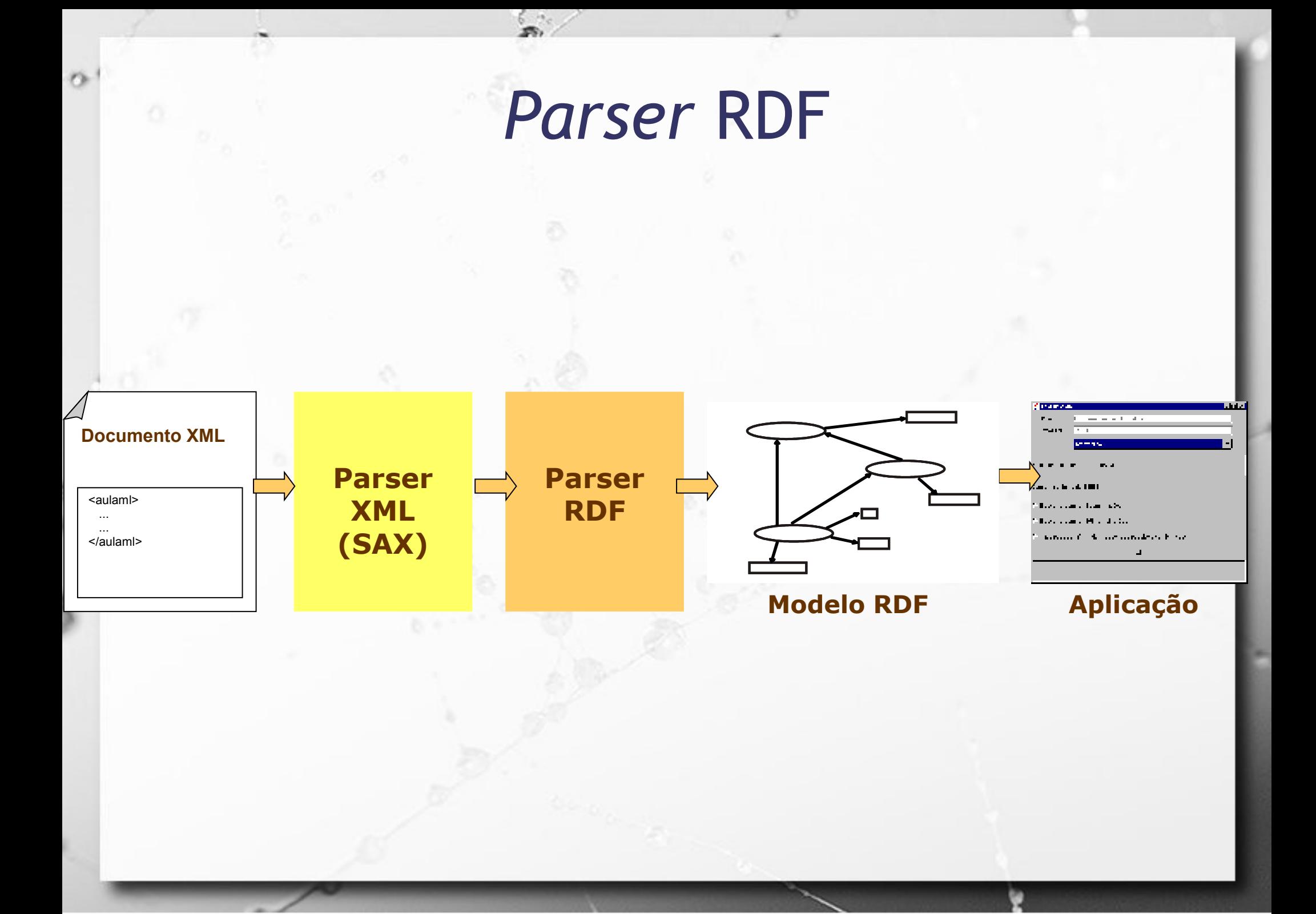

# Referências Bibliográficas

- Elmasri, Ramez; Navathe, Shamkant B. (2010) Sistemas de Banco de Dados. Pearson, 6a edição em português.
- Lee, T.B. **Notation 3**. March 2006. on-line: http://www.w3.org/DesignIssues/Notation3.html

 $\alpha$ 

- Lee, T.B.; Hendler, J. & Lassila, O. **The Semantic Web**. Scientific American, 2001, 284, 28-37
- Moats R. **URN Syntax**. Network Working Group, May 1997.
- Sollins, K. and Masinter, L. **Functional Requirements for Uniform Resource Names**. Network Working Group, December 1994.
- Wang, X.; Gorlitsky, R. & Almeida, J.S. **From XML to RDF: how semantic web technologies will change the design of 'omic' standards Nat Biotech**. 2005, 23, 1099-1103.
- Whiteside, Arliss. **URNs of definitions in ogc namespace**. version: 1.0.0, document: 05-010. January 20

# Referências Bibliográficas

n

- Leise, F.; Fast, K.; Steckel, M. **What Is A Controlled Vocabulary?** Boxes and Arrows, Dezembro 2002, online: http://www.boxesandarrows.com/view/what\_is\_a\_controlled\_voca bulary\_
- Amy J. Warner. Taxonomy Primer, online: http://www.lexonomy.com/publications/aTaxonomyPrimer.html, visitado em 20/08/2010.
- Wellisch, H. **Indexing from A to Z**. New York: H.W. Wilson, 1995. p. 214.
- Wilde, Erik. **XML Foundations** (slides). UC Berkeley iSchool, Aug 2006. http://dret.net/lectures/xml-fall06/basics

#### André Santanchè http://www.ic.unicamp.br/~santanche

 $\alpha$ 

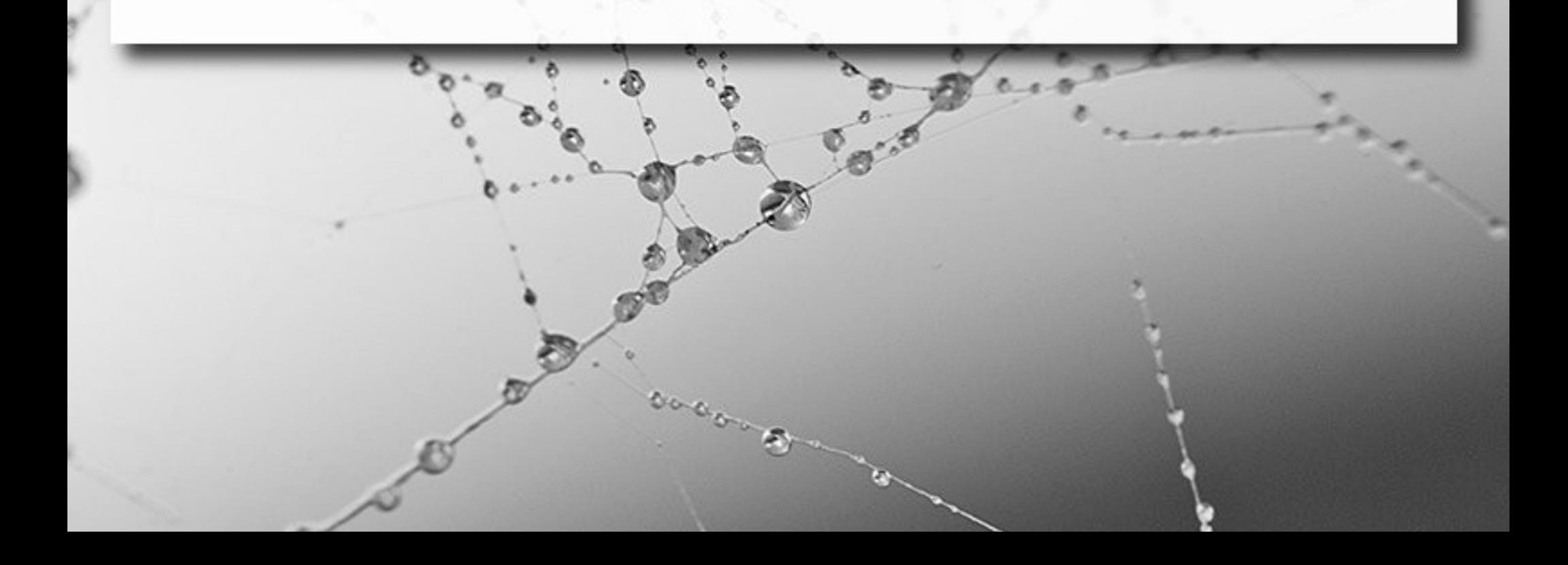

#### License

- **These slides are shared under a Creative Commons License.** Under the following conditions: Attribution, Noncommercial and Share Alike.
- See further details about this Creative Commons license at: <http://creativecommons.org/licenses/by-nc-sa/3.0/>